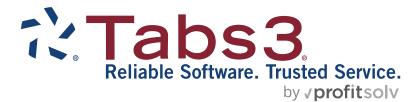

# Accounts Payable Report Pack

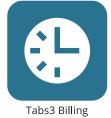

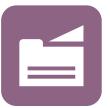

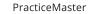

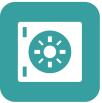

Trust Accounting

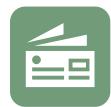

Accounts Payable

General Ledger

### TABS3.COM

### Accounts Payable Report Pack

Copyright © 1987-2025

Software Technology, LLC 1621 Cushman Drive Lincoln, NE 68512 (402) 423-1440 Tabs3.com

Tabs3, PracticeMaster, Tabs3Pay, and the "pinwheel" symbol (?) are registered trademarks of Software Technology, LLC.

Version 2025 (Friday, March 7, 2025)

# List of Reports in Alphabetical Order

| 1099 Report & 1099 Form         | 40 |
|---------------------------------|----|
| Aged Unpaid Invoice Report      | 23 |
| AP Checks                       |    |
| Bank Account List               | 8  |
| Cash Requirements Report        | 25 |
| Check Register                  |    |
| Criteria Page                   | 7  |
| Detail Vendor List              | 11 |
| Invoice by Vendor List          | 17 |
| Invoice by Voucher List         | 21 |
| Invoice/Manual Check Entry List | 13 |
| Paid Invoices by Vendor Report  |    |
| Pre-Check Register              |    |
| Recurring Entry List            |    |
| Summary Vendor List             | 10 |
| Vendor Analysis Report          |    |
| Vendor Labels                   |    |
| Verification Lists              | 14 |
| Voided Check List               |    |

# Purposes & Benefits of AP Reports

The following table shows the various reports in AP including their purposes and benefits.

|                                   | Purposes & Bene                                                                                                    | fits of AP Reports                                                                                                    |                                                                |
|-----------------------------------|----------------------------------------------------------------------------------------------------|----------------------------------------------------------------------------------------------------|----------------------------------------------------------------|
| Report                            | Purpose                                                                                                    | Benefit                                                                                                    | When to Run                                                    |
| <u>1099 Forms</u>                 | Fulfills IRS reporting requirements.                                                                                                    | Eliminates manual<br>preparation of forms.<br>Streamlines mandatory<br>annual reporting. Includes<br>payees merged from Trust.                                                                                    | Annually and as needed.                                        |
| <u>1099 Report</u>                | Verify 1099 information<br>before printing forms or<br>preparing disk file. Provides a<br>list of vendors who have been<br>paid more than a specified<br>amount YTD.                                                                                                    | Helps eliminate manual<br>preparation of forms. Includes<br>payees merged from Trust.                                                                                                    | Annually and as needed.                                        |
| Aged Unpaid Invoice Report        | Prints a list of aged payables<br>sorted by vendor. A detail,<br>summary or totals only report<br>can be run. Option to include<br>invoices set to hold, pay or<br>both.                                                                                                    | Easily pinpoint older unpaid<br>invoices and review invoices<br>on hold. This report is<br>designed to be used as a<br>forecasting tool to project<br>cash flow requirements for<br>user definable aging periods. | Before printing checks.                                        |
| Bank Account List                 | Shows the bank accounts that<br>have been set up using the<br>Bank Account window. Bank<br>account numbers,<br>descriptions, the last check<br>number used and the GL cash<br>account and accounts<br>payable account used for<br>integration are shown.                                                                                                    | Used to verify the information<br>entered for each bank<br>account.                                                                                                    | As needed.                                                     |
| <u>Cash Requirements Report</u> * | Provides a list of unpaid<br>invoices in due date order<br>with daily totals. If integrating<br>with GL, the beginning cash<br>account balance is retrieved<br>from GL and a running daily<br>balance is printed as well as<br>GL journal entry information.<br>A detail, summary or totals<br>only report can be run. Tabs3<br>Billing information can be<br>shown in a detail report. | Easily determine daily cash<br>requirements. Also determine<br>total cash required for batch<br>of checks before payment.                                                                                         | Before printing checks.                                        |
| Check Register *                  | Provides a list of checks and<br>EFTs in check number order.<br>Optionally include posted<br>checks, unposted checks or<br>both. Voided checks are<br>included. Optionally include<br>GL information and/or Tabs3<br>Billing information.                                                                                                    | Provides a complete list of<br>checks in check number<br>order, as well as electronic<br>funds transfers. Easy to spot<br>missing check numbers.                                                                  | Usually after printing checks.<br>Also annually and as needed. |

|                                   | Purposes & Bene                                                                                                    | fits of AP Reports                                                                                                    |                                                 |
|-----------------------------------|----------------------------------------------------------------------------------------------------|----------------------------------------------------------------------------------------------------|-------------------------------------------------|
| Report                            | Purpose                                                                                                    | Benefit                                                                                                    | When to Run                                     |
| Invoice by Vendor List *          | Prints a list of invoices in<br>vendor order. Optionally<br>include paid invoices, unpaid<br>invoices or both. When<br>printing unpaid invoices, you<br>can select posted, unposted<br>or both.                                          | Easily print a list of partially<br>paid invoices. Optionally<br>include GL information<br>and/or Tabs3 Billing<br>information.                                             | As needed.                                      |
| Invoice by Voucher List *         | Prints a list of invoices in<br>voucher order. Optionally<br>include paid invoices, unpaid<br>invoices or both.                                                                                                    | Particularly useful for finding<br>missing voucher numbers.<br>Optionally include GL<br>information and/or Tabs3<br>Billing information.                                    | As needed.                                      |
| Invoice Data Entry Lists          | Data Entry lists are used to<br>provide transactions that can<br>be accessed using one of the<br>data entry windows. Separate<br>entry lists can be printed<br>according to date, User ID or<br>attorney.                                | Provides the ability to<br>instantly print the items in<br>your data entry list without<br>leaving the data entry<br>window.                                                | As needed.                                      |
| Paid Invoices by Vendor<br>Report | Includes a list of paid invoices<br>for selected vendors. Option<br>to include posted checks and<br>EFTs, unposted checks and<br>EFTs, or both. Optionally<br>specify check date range and<br>whether or not to include<br>descriptions. | Quickly review detail<br>purchase and payment<br>history with vendor.                                                                                                    | As needed.                                      |
| Recurring Entry List              | Shows the recurring entries<br>that have been defined using<br>the Recurring Entry utility. GL<br>information will be included if<br>you are integrated with GL.                                                                         | Determine if recurring entries<br>are on hold and which<br>recurring entries will be<br>posted when the Post<br>Recurring Entries utility is run.                           | Before posting recurring entries and as needed. |
| Pre-Check Register *              | Prints a list of unpaid invoices<br>in vendor order with totals.                                                                                                    | Easily see total check<br>amounts for vendors with<br>multiple invoices before<br>checks are printed. Optionally<br>includes GL and/or Tabs3<br>Billing information.        | As needed.                                      |
| Vendor Analysis Report            | Provides amounts paid and<br>discounts taken for each<br>vendor. Select MTD, YTD or<br>TD period.                                                                                                    | Concise report makes it easy<br>to review total amounts paid<br>to vendors.                                                                                                 | As needed.                                      |
| Vendor Labels                     | Used to print mailing labels<br>based on the vendor<br>information.                                                                                                    | Labels can be used on<br>envelopes for special<br>mailings. The label<br>information can optionally be<br>saved to a file for use with a<br>third-party labels application. | As needed.                                      |

|                                                | Purposes & Bene                                                                                                    | Purposes & Benefits of AP Reports                                                                                                    |                                                         |  |  |  |  |
|------------------------------------------------|----------------------------------------------------------------------------------------------------|----------------------------------------------------------------------------------------------------|---------------------------------------------------------|--|--|--|--|
| Report                                         | Purpose                                                                                                    | Benefit                                                                                                    | When to Run                                             |  |  |  |  |
| Vendor List                                    | Shows information about<br>each vendor that has been<br>defined. The list can be<br>printed in either a detail or<br>summary format.                                                                                                    | Easily review which vendors<br>offer a discount for early<br>payment. It can also be used<br>to review address information<br>and Federal ID numbers. | As needed.                                              |  |  |  |  |
| Verification Lists:<br>Invoice<br>Manual Check | Used to verify invoices,<br>manual checks, and EFTs that<br>have been added, changed or<br>deleted. GL information will<br>be included if you are<br>integrated with GL. Separate<br>verification lists are<br>maintained for each User ID.<br>Verification lists are<br>maintained until they are<br>deleted by the user. | Allows you to check your<br>work after each data entry<br>session.                                                                                    | Usually after each data entry session, daily or weekly. |  |  |  |  |
| Voided Check List                              | Includes checks and EFTs that have been voided.                                                                                                    | Provides an audit trail of<br>voided checks and EFTs in<br>check number order that<br>includes the date they were<br>voided.                          | Annually and as needed.                                 |  |  |  |  |
|                                                | lling and/or GL information. In<br>wided that lists the total per GI                                                                                                    |                                                                                                    |                                                         |  |  |  |  |

# **Optional Report Footer**

| Footer                       | The software can be configured to include an optional footer on the reports.<br>The footer includes the day of the week, date, and time the report is printed.                      |
|------------------------------|----------------------------------------------------------------------------------------------------|
| 🗹 Print Footer               | You can optionally include a horizontal ruling line and the initials of the User ID                                                                                                 |
| Print User Initials          | who prints the report.                                                                                                    |
| Print Horizontal Ruling Line | The footer is configured at the printer level for each workstation in the Advanced Printing Options window ( <i>File</i>   <i>Print Setup</i>   <i>Advanced Printing Options</i> ). |

The following is an example of a footer with the user initials and horizontal ruling line.

| MLJ | Monday 08/26/2024 9:51 am |
|-----|---------------------------|
|     |                           |

# Criteria Page

| Date: 08/26/2024                                                                                                    | Su                                | I <b>mmary</b><br>Jense          | Cash Req                            | uirements Report<br>Anderson, P.C. | Page: 1 |
|----------------------------------------------------------------------------------------------------|-----------------------------------|----------------------------------|-------------------------------------|------------------------------------|---------|
| System Date: 08/26/2024                                                                                                    | Ti                                | me: 08:50                        | AM                                  | User ID: DANIEL                    |         |
| Vendor Selection Criteria:<br>Vendor Number:<br>Name Search Key:                                                                                                    |                                   | 0                                | Thru:<br>Thru: Z                    | 999999999                          |         |
| Invoice Selection Criteria:<br>Bank Acct:<br>Invoice Date:<br>Due Date:<br>Voucher:<br>Cash Requirements Report O<br>Report Type: Summary<br>Print in Bank Account Or<br>Print General Ledger Info<br>Print Tabs3 Information?<br>Print Description?: No | ·<br>rder?: Yes<br>ormation?: Yes | Thru:<br>Thru:<br>Thru:<br>Thru: | 99<br>mm/dd/yyyy<br>08/23/2024<br>Z | ,                                  |         |

The report shown above is an example of a Criteria Page. A Criteria Page is an optional page that can be printed at the end of most reports. This separate page lists all of the options and criteria used for generation of the report. The options listed on the Criteria Page are broken down by report tabs where applicable. The Criteria Page shown above is for a Summary Cash Requirements Report.

# **Bank Account List**

| Bank Account | Description             | Last Check | Cash Acct | A/P Acct |
|--------------|-------------------------|------------|-----------|----------|
|              | First Bank              | 25653      | 1110.00   | 2280.00  |
| 2 Inactive   | E.F. Hutton ARA Account | 22068      | 1120.00   | 2280.00  |
| 2 1100110    |                         | 22000      | 1120.00   | 2200.00  |
|              |                         |            |           |          |
|              |                         |            |           |          |
|              |                         |            |           |          |

The list shown above is a Bank Account List. This list shows the information in the bank account file.

### **Definitions for Bank Account List**

| Date         | The date the list was printed.                                                                                                    |
|--------------|----------------------------------------------------------------------------------------------------|
| Bank Account | The bank account number defined in AP. Up to 99 different bank accounts can be assigned.                                                                                                    |
| Inactive     | If the bank account is marked as inactive, "Inactive" will be displayed in red.                                                                                                    |
| Last Check   | The last check number used. This field is used to determine the default check number when adding a manual check, printing checks, or reprinting a check. The default check number is determined by adding "1" to the number in this field. |
| Cash Acct    | The GL cash account that represents this bank account. This column will only be printed if you are integrating with Tabs3 General Ledger.                                                                                                  |
| A/P Acct     | The GL accounts payable account that represents the account you want unpaid invoices posted to.<br>This column will only be printed if you are integrating with Tabs3 General Ledger and is optional.                                      |

# **Recurring Entry List**

| ate: 08 | 08/26/2024 AP Recurring Entry List<br>Jensen, Martin & Anderson, P.C. |      |     |                                                 |             |          |          |    |            |  |
|---------|-----------------------------------------------------------------------|------|-----|-------------------------------------------------|-------------|----------|----------|----|------------|--|
| Ref #   | Vendor #                                                              | Bank | H/P | Last<br>Post                                    | Due<br>Day  | Amount   | G/L Acct | Jr | G/L Amount |  |
| 4       | •                                                                     | •    | •   | 07/31/2024<br>ectric, Gas & Gar<br>ment Company | 01<br>bage) | 7,500.00 | 8010.00  | 03 | 7,500.00   |  |
| 5       | 700<br>Monthly Clear<br>Clean All Jani                                | •    | •   | 07/31/2024<br>(Bi-Weekly Serv<br>s              | 15<br>ice)  | 750.00   | 8200.00  | 03 | 750.00     |  |

### Menu Reports | Miscellaneous | Recurring Entry List

The Recurring Entry List shows the information in the recurring entry file. Recurring entries are printed in numerical vendor order.

### **Definitions for Recurring Entry List**

| Date        | The date the list was printed.                                                                                                    |
|-------------|----------------------------------------------------------------------------------------------------|
| Ref #       | A reference number identifying the recurring entry for editing purposes.                                                                                                    |
| Vendor #    | The vendor number the recurring entry will be paid to.                                                                                                    |
| Bank        | The bank account the recurring entry will be paid from.                                                                                                    |
| Н/Р         | Status field. Status indicator of the transaction. "H" <sup>1</sup> = Hold, "P" = Pay. Recurring entries that are "on hold" will not be posted to the invoice file when the Post Recurring Entries utility is run.                                                                             |
| Last Post   | The Posting Date from the last time the recurring entry was posted. If the recurring entry has never been posted, the Last Post date will be "mm/dd/yyyy".                                                                                                    |
| Due Day     | Used to determine the day of the invoice's Due Date. The month and year of the recurring entry's<br>Due Date is taken from the posting date you enter when running the Post Recurring Entries utility. A<br>Due Day of "00" indicates the posting date will be used as the invoice's Due Date. |
| Amount      | Invoice amount for the invoice created from the recurring entry.                                                                                                    |
| G/L Acct    | GL account number(s) to which the invoice entry will be posted. This column will be printed only if you are integrated with Tabs3 General Ledger.                                                                                                    |
| Jr          | GL journal number to which the invoice entry will be posted. This column will be printed only if you are integrated with Tabs3 General Ledger.                                                                                                    |
| G/L Amount  | GL amount. Unlimited GL journal entries can be entered for each recurring entry.                                                                                                    |
| Description | The description of the recurring entry prints below each recurring entry. The vendor name prints immediately below the recurring entry description.                                                                                                    |

<sup>1</sup> Not shown on the sample report.

# Summary Vendor List

|        |                                      |              | Due  | Discount |    |  |
|--------|--------------------------------------|--------------|------|----------|----|--|
| Vendor | Name                                 | Phone #      | Days | % Da     |    |  |
| (200)  | United Parcel Service                |              |      |          |    |  |
| 201    | Fed Ex                               | 800.622.1147 |      |          |    |  |
| 202    | Software Technology, LLC             | 402-419-2200 | 5    |          |    |  |
| 203    | Clerk of the County Court            |              |      |          |    |  |
| 204    | Clerk of the District Court          |              |      |          |    |  |
| 205    | Business Week                        |              |      |          |    |  |
| 225 *  | Jackson/Wylinda                      |              |      |          |    |  |
| 240    | NELCO                                | 800-266-4669 | 30   | 2.00     | 1( |  |
| 242    | Office Supply Megastore              |              | 30   | 1.50     | Ę  |  |
| 250 *  | D & B Real Estate Management Company | 402-222-5543 |      |          |    |  |
| 400    | Sprint Local & Long Distance         |              | 20   |          |    |  |
| 700 *  | Clean All Janitorial Services        |              | 30   |          |    |  |
| 999M   | Miscellaneous Vendor                 |              |      |          |    |  |

Menu

### Reports | Vendors | Vendor List

The report shown above is a summary Vendor List. The report tabs for this report include the standard **Vendor** tab as well as the **Options** tab. The **Options** tab allows you to select whether the report should be printed in detail or summary format. The list shown above is printed in summary format in numerical vendor order.

### **Definitions for Summary Vendor List**

| Date          | The Report Date entered when the list was run.                                                                                                    |
|---------------|----------------------------------------------------------------------------------------------------|
| Vendor        | Vendor number. An "M" following the Vendor Number indicates the vendor is set up as a "Miscellaneous Vendor". Inactive vendors are indicated by parentheses around the vendor number. |
| *             | An "*" following the vendor number indicates the vendor is set up to accrue 1099 information.                                                                                         |
| Due Days      | The number of days from the invoice date that the vendor allows to pay the invoice. This information is used to calculate the invoice's default Due Date when adding new invoices.    |
| Discount %    | The discount percentage the vendor offers for early payment. If the value is zero, no percentage will print in this column.                                                           |
| Discount Days | The number of days the vendor allows you to take the discount in. If the Discount % and Discount Days are both zero, no information will print in this column.                        |

# **Detail Vendor List**

| Date: 08/26/20 |                                                                                                    |    | <b>tical Vendor List</b><br>& Anderson, P.C. | t                                                                        | F                       | Page: 1 |
|----------------|----------------------------------------------------------------------------------------------------|----|----------------------------------------------|--------------------------------------------------------------------------|-------------------------|---------|
| Vendor         | Name/Address                                                                                                    |    |                                              | Contact/Phone/Em                                                         | nail                    |         |
| 200            | United Parcel Service55 Glenlake Parkway, NEAtlantaName Search:UPSVendor Acct #:21-3                                  | GA | 30328                                        | Hector Mundelez<br>1099 Info:                                            | None                    |         |
| 201            | Fed Ex3965 Airways, Module GMemphisName Search:FEDVendor Acct #:334                                                   | TN | 38116                                        | Yolanda Bonner<br>1.800.622.1147<br><b>1099 Info:</b>                    | None                    |         |
| 202            | Software Technology, I<br>1621 Cushman Drive<br>Lincoln<br>Name Search: TAB<br>Due Days: 5<br>Vendor Acct #: T34      | NE | 68512                                        | Accounts Payable<br>402-419-2200<br>sales@tabs3.com<br><b>1099 Info:</b> | None                    |         |
| 203            | Clerk of the County Co<br>11237 Main Avenue<br>Chicago<br>Name Search: COU                                            |    | 60665                                        | One Check/li<br>1099 Info:                                               | nvoice<br>None          |         |
| 204            | Clerk of the District Co<br>City/County Building<br>1st Floor<br>555 South 10th Street<br>Lincoln<br>Name Search: COL |    | 68508<br>STER                                | One Check/II<br>1099 Info:                                               | <i>nvoice</i><br>None   |         |
| 225 *          | Jackson/Wylinda<br>Suite 257<br>3423 Crooked Creek Roa<br>Atlanta<br>Name Search: JAC                                 |    | 33432<br>NDA                                 | 1099 Info:<br>Fed ID #:                                                  | NEC Box 1<br>43-4332521 | 1       |

Menu

Reports | Vendors | Vendor List

The report shown above is a detail Vendor List and is printed in detail format in numerical order. The report tabs for this report include the standard **Vendor** tab as well as the **Options** tab. The **Options** tab allows you to select whether the report should be printed in detail or summary format.

### **Definitions for Detail Vendor List**

| Date              | The Report Date entered when the list was run.                                                                                                    |
|-------------------|----------------------------------------------------------------------------------------------------|
| Vendor            | Vendor number. An "M" following the Vendor Number indicates the vendor is set up as a<br>"Miscellaneous Vendor". Inactive vendors are indicated by parentheses around the vendor number.                                                                                                    |
| *                 | An "*" following the vendor number indicates the vendor is set up to accrue 1099 information.                                                                                                    |
| One Check/Invoice | Indicates the vendor is set up to print one check for each invoice instead of combining multiple invoices on one check. This "label" prints only if the vendor is set up to print one check per invoice.                                                                                                    |
| 1099 Box          | Indicates whether the vendor will have a 1099 Form printed and which box the information will print<br>in.<br>"N" = No form will be printed.<br>"MISC Box 1" = The information will print in Box 1 (rents) on Form 1099-MISC.<br>"MISC Box 3" = The information will print in Box 3 (prizes, awards, etc.) on Form 1099-MISC.<br>"MISC Box 6" = The information will print in Box 6 (medical and health care payments) on Form<br>1099-MISC.<br>"MISC Box 10" = The information will print in Box 10 (gross proceeds paid to attorneys) on Form<br>1099-MISC.<br>"NEC Box 1" = The information will print in Box 1 (nonemployee compensation) on Form 1099-NEC. |
| Due Days          | The number of days from the invoice date that the vendor allows to pay the invoice. This information is used to calculate the invoice's default Due Date when adding new invoices.                                                                                                    |
| Disc              | The discount percentage the vendor offers for early payment. If the value is zero, this field does not print on the list.                                                                                                    |
| Disc Days         | Discount days. The number of days the vendor allows you to take the discount in. If the value is zero, this field does not print on the list.                                                                                                    |
| Grace Period      | The number of days beyond the Discount Date that you want to take the discount. If the value is zero, this field does not print on the list.                                                                                                    |
| Vendor Acct #     | The account number you have with the vendor. An "*" in the first character position of this field indicates the number will not be included on checks and 1099 Forms. If an "*" is not in the first character position of this field, the Vendor Account # will print on checks on the same line as the vendor name to the far right and also in the Account Number box on 1099 Forms.                                                                                                    |
| Fed ID#           | Federal ID number. The Federal ID # does not print on the list if no Federal ID # was entered for the vendor.                                                                                                    |

## Vendor Labels

#### Menu

#### Vendor | Vendors | Vendor Labels

The Vendor Labels utility prints labels based on the AP vendor information. You can select which vendors to print labels for based on the information in specified fields in the vendor file. For example, you can select to print labels for vendors whose names start with A thru L. You can select to sort the labels so they print in a specified order, such as zip code order or alphabetical order by vendor name.

The output options include One-across Labels, Two-across Labels, Avery Laser Labels, Comma Quote Delimited Export File, WordPerfect Mail Merge Export File, or Microsoft Word Mail Merge Export File.

| 0 | Clerk of the District Court<br>City County Building<br>555 South 10th Street | 0  |
|---|------------------------------------------------------------------------------|----|
| 0 | lst Floor<br>Lincoln NE 68508-2468                                           | 0  |
| 0 | D & B Real Estate Management Company<br>7589 Van Gogh Street                 | 0  |
| 0 | P.O. Box 64352<br>Lincoln NE 68501                                           | ļo |
| 0 | Federal Express<br>P.O. Box 727                                              | 0  |
| 0 | Memphis TN 38194-9999                                                        | ļo |
| 0 | First National Bank Visa Card<br>Cardholder Services                         | 0  |
| 0 | 1200 "O" Street<br>Lincoln NE 68502                                          | Jo |

# Invoice/Manual Check Entry List

| Entry Date:                                                           | 08/26/2024                                                                                         | L                                                                    |                                                                                        |                                                                                                    |                                                                                                    |                                                                                                    |                      |
|-----------------------------------------------------------------------|----------------------------------------------------------------------------------------------------|----------------------------------------------------------------------|----------------------------------------------------------------------------------------|----------------------------------------------------------------------------------------------------|----------------------------------------------------------------------------------------------------|----------------------------------------------------------------------------------------------------|----------------------|
|                                                                       | 00/20/2024                                                                                         |                                                                      | Def # housing                                                                          | - # Ob b #                                                                                         | Inv/Chk                                                                                                    |                                                                                                    |                      |
| Vendor #/Name<br>225 Jackson/Wylin                                    | da                                                                                                 |                                                                      | Ref # Invoic                                                                           | e # Check #<br>25653                                                                               |                                                                                                    | Description<br>Holiday Party                                                                                                    |                      |
| 203 Clerk of the Co                                                   |                                                                                                    |                                                                      | 2                                                                                      | EFT                                                                                                |                                                                                                    | Documentation Fee, Filing Fee, and Sheriff Service Fee                                                                                                    |                      |
| 200 United Parcel                                                     | Service                                                                                            |                                                                      | 3 32433                                                                                | 87 INVOICE                                                                                         | 75.00                                                                                                    | Overnight document delivery                                                                                                    |                      |
|                                                                       |                                                                                                    | Total                                                                |                                                                                        |                                                                                                    | 1,050.00                                                                                                    |                                                                                                    |                      |
| Date: 08/26/2024                                                      |                                                                                                    |                                                                      | Invoice/Man                                                                            | Jal Check Entry I                                                                                  | List by Inv                                                                                                    | roice/Check Date                                                                                                    | Page                 |
| Invoice/Check Da                                                      | te: 07/21/2024                                                                                     | Ļ                                                                    |                                                                                        |                                                                                                    |                                                                                                    |                                                                                                    |                      |
|                                                                       |                                                                                                    |                                                                      | Def #                                                                                  | - #                                                                                                | Inv/Chk                                                                                                    |                                                                                                    |                      |
| Vendor #/Name<br>250 D & B Real Es                                    | tate Management Co                                                                                 |                                                                      | Ref # Invoic                                                                           | e # Check #<br>25649                                                                               |                                                                                                    | Description Monthly Rent (Including Electric, Gas & Garbage)                                                                                                    |                      |
| 225 Jackson/Wylin                                                     |                                                                                                    | ompany                                                               | 1                                                                                      | 25648                                                                                              |                                                                                                    | Catering/Firm Retreat                                                                                                    |                      |
| 200 United Parcel                                                     | Service                                                                                            |                                                                      | 2 32433                                                                                | 87 25647                                                                                           | 75.00                                                                                                    | Overnight document delivery                                                                                                    |                      |
| 200 United Farcer                                                     |                                                                                                    |                                                                      |                                                                                        |                                                                                                    |                                                                                                    |                                                                                                    |                      |
|                                                                       |                                                                                                    | Total                                                                |                                                                                        |                                                                                                    | 9,075.00                                                                                                    |                                                                                                    |                      |
| Date: 08/26/20                                                        | 024                                                                                                | Total                                                                |                                                                                        |                                                                                                    | Entry L                                                                                                    | ist by Vendor                                                                                                    | Page:                |
| Date: 08/26/20                                                        | 024<br>Technology,                                                                                 |                                                                      |                                                                                        | anual Check<br>ensen, Martin & /                                                                   | Entry L                                                                                                    |                                                                                                    | Page:                |
| Date: 08/26/20                                                        |                                                                                                    |                                                                      |                                                                                        | ensen, Martin & /<br>Inv/Ch                                                                        | Entry L<br>Anderson                                                                                                    | P.C.                                                                                                    | Page:                |
| Date: 08/26/20<br>202 Software                                        | Technology,                                                                                        | LLC                                                                  | Ji<br>Inv/Chk                                                                          | ensen, Martin & /<br>Inv/Ch<br>Amou                                                                | Entry L<br>Anderson<br>k<br>nt Descrij                                                                                     | P.C.                                                                                                    | Page:                |
| Date: 08/26/20<br>202 Software<br>Ref #                               | Technology,                                                                                        | LLC<br>Check #                                                       | Ji<br>Inv/Chk<br>Date                                                                  | ensen, Martin & /<br>Inv/Ch<br>Amou<br>490.0                                                       | Entry L<br>Anderson<br>k<br>nt Descrij<br>0 Softwa                                                                         | P.C.                                                                                                    |                      |
| Date: 08/26/20<br>202 Software<br>Ref #<br>1                          | Technology,<br>Invoice #<br>312205                                                                 | LLC<br>Check #<br>25650                                              | Jinv/Chk<br>Date<br>08/21/2024                                                         | Inv/Ch<br>Amoun<br>490.0<br>239.0                                                                  | Entry L<br>Anderson<br>k<br>nt Descrij<br>0 Softwa<br>0 Softwa                                                             | ption<br>re Maintenance Agreement Tabs3 Billing                                                                                                    | ler                  |
| Date: 08/26/20<br>202 Software<br>Ref #<br>1<br>2                     | <b>Technology,</b><br>Invoice #<br>312205<br>312206                                                | LLC<br>Check #<br>25650<br>25650                                     | Jinv/Chk<br>Date<br>08/21/2024<br>08/21/2024                                           | ensen, Martin & A<br>Inv/Ch<br>Amour<br>490.0<br>239.0<br>239.0                                    | Entry L<br>Anderson<br>ht Descrij<br>0 Softwa<br>0 Softwa<br>0 Softwa                                                      | ption<br>re Maintenance Agreement Tabs3 Billing<br>re Maintenance Agreement Tabs3 General Ledg                                                                                                    | Jer<br>vable         |
| Date: 08/26/20<br>202 Software<br>Ref #<br>1<br>2<br>3                | Technology,<br>Invoice #<br>312205<br>312206<br>312207                                             | LLC<br>Check #<br>25650<br>25650<br>25650                            | Jr<br>Inv/Chk<br>Date<br>08/21/2024<br>08/21/2024<br>08/21/2024                        | ensen, Martin & A<br>Inv/Ch<br>Amour<br>490.0<br>239.0<br>239.0<br>239.0<br>239.0                  | Entry L<br>Anderson<br>ht Descrij<br>0 Softwa<br>0 Softwa<br>0 Softwa<br>0 Softwa                                          | ption<br>re Maintenance Agreement Tabs3 Billing<br>re Maintenance Agreement Tabs3 General Ledg<br>re Maintenance Agreement Tabs3 Accounts Pay                                                                                                    | Jer<br>vable<br>ting |
| Date: 08/26/20<br>202 Software<br>Ref #<br>1<br>2<br>3<br>4           | Technology,<br>Invoice #<br>312205<br>312206<br>312207<br>312208                                   | LLC<br>Check #<br>25650<br>25650<br>25650<br>25650                   | Jr<br>Inv/Chk<br>Date<br>08/21/2024<br>08/21/2024<br>08/21/2024<br>08/21/2024          | ensen, Martin & A<br>Inv/Ch<br>Amour<br>490.0<br>239.0<br>239.0<br>239.0<br>800.0                  | k<br>Anderson<br>b Descrij<br>O Softwa<br>O Softwa<br>O Softwa<br>O Softwa<br>O Softwa<br>O Softwa                         | ption<br>re Maintenance Agreement Tabs3 Billing<br>re Maintenance Agreement Tabs3 General Ledg<br>re Maintenance Agreement Tabs3 Accounts Pay<br>re Maintenance Agreement Tabs3 Trust Account                                                                                           | Jer<br>vable<br>ting |
| Date: 08/26/20<br>202 Software<br>Ref #<br>1<br>2<br>3<br>4<br>5      | Technology,<br>Invoice #<br>312205<br>312206<br>312207<br>312208<br>312209                         | LLC<br>Check #<br>25650<br>25650<br>25650<br>25650<br>25650          | Jint/Chk<br>Date<br>08/21/2024<br>08/21/2024<br>08/21/2024<br>08/21/2024<br>08/21/2024 | ensen, Martin & A<br>Inv/Ch<br>Amou<br>239.0<br>239.0<br>239.0<br>239.0<br>239.0<br>800.0<br>105.0 | Entry L<br>Anderson<br>Mt Descrij<br>O Softwa<br>O Softwa<br>O Softwa<br>O Softwa<br>O Softwa<br>O Softwa<br>O Softwa      | ption<br>re Maintenance Agreement Tabs3 Billing<br>re Maintenance Agreement Tabs3 General Ledg<br>re Maintenance Agreement Tabs3 Accounts Pay<br>re Maintenance Agreement Tabs3 Trust Accoun<br>re Maintenance Agreement PracticeMaster (9 U                                            | Jer<br>vable<br>ting |
| Date: 08/26/20<br>202 Software<br>Ref #<br>1<br>2<br>3<br>4<br>5<br>6 | <b>Technology,</b><br><b>Invoice #</b><br>312205<br>312207<br>312207<br>312208<br>312209<br>312210 | LLC<br>Check #<br>25650<br>25650<br>25650<br>25650<br>25650<br>25650 | Jinv/Chk<br>Date<br>08/21/2024<br>08/21/2024<br>08/21/2024<br>08/21/2024<br>08/21/2024 | ensen, Martin & A<br>Inv/Ch<br>Amou<br>239.0<br>239.0<br>239.0<br>239.0<br>239.0<br>800.0<br>105.0 | k<br>t Descrij<br>0 Softwa<br>0 Softwa<br>0 Softwa<br>0 Softwa<br>0 Softwa<br>0 Softwa<br>0 Softwa<br>0 Softwa<br>0 Softwa | ption<br>re Maintenance Agreement Tabs3 Billing<br>re Maintenance Agreement Tabs3 General Ledg<br>re Maintenance Agreement Tabs3 Accounts Pay<br>re Maintenance Agreement Tabs3 Trust Accoun<br>re Maintenance Agreement PracticeMaster (9 U<br>re Maintenance Agreement Tabs3 Taskbill | vable<br>ting        |

- 13 -

The reports shown above are examples of an Invoice/Manual Check Entry List. This list can be printed from within the Invoice/Manual Check data entry window. The contents of this list depends on the options specified in the associated View Options window. The sort order of the records is based on the sort column selected in the list.

# Verification Lists

|                          |                                                                                                    |                                                                             |                                                                                            |                            |                                      | Daniel H. Brady                    |                              |                |              |              |              |        |  |
|--------------------------|----------------------------------------------------------------------------------------------------|-----------------------------------------------------------------------------|--------------------------------------------------------------------------------------------|----------------------------|--------------------------------------|------------------------------------|------------------------------|----------------|--------------|--------------|--------------|--------|--|
| Ref<br>Num               | Vendor<br>Number                                                                                        | Voucher<br>Number                                                           | Invoice<br>Number                                                                          | Entry<br>Date              | Inv<br>Date                          | Due<br>Date                        | Inv<br>Amount                | Disc<br>Amount | Disc<br>Date | Take<br>Disc | Bank<br>Acct | H/P    |  |
| 2                        | 203<br>Documenta<br>Name:                                                                               | 200.01PAM<br>ation Fee, Filing<br>Clerk of the Co                           | Fee, and Sheriff Servic<br>unty Court                                                      | 08/14/2024<br>e Fee        | 08/11/2024                           | 09/11/2024                         | 225.00                       |                |              |              | 1            | Р      |  |
|                          | GLS Acct:                                                                                               | 1210.00                                                                     | Client Cost Advances                                                                       |                            | Journal:                             | 3 Amt:                             | 225.00                       |                |              |              |              |        |  |
| 1                        | 242<br>Laser print<br>Name:                                                                             | er rental<br>Office Supply N                                                | 8009A<br>Negastore                                                                         | 08/14/2024                 | 08/11/2024                           | 09/11/2024                         | 3,028.00                     | 45.42          | 08/16/2024   | Y            | 1            | Ρ      |  |
|                          | GLS Acct:                                                                                               | 8060.00                                                                     | Office Equipment Leas                                                                      | se                         | Journal:                             | 1 Amt:                             | 3,028.00                     |                |              |              |              |        |  |
| 2                        | 242<br>Office supp<br>Name:                                                                             | olies<br>Office Supply N                                                    | 8107A                                                                                      | 08/14/2024                 | 08/11/2024                           | 09/11/2024                         | 55.00                        | 0.83           | 08/16/2024   | Y            | 1            | Ρ      |  |
|                          | GLS Acct:                                                                                               | 8040.00                                                                     | Office Supplies                                                                            |                            | Journal:                             | 1 Amt:                             | 55.00                        |                |              |              |              |        |  |
| 2                        | 204<br>Filing fee fe<br><i>Name:</i>                                                                    | or client 101.00<br>Clerk of the Dis                                        | trict Court                                                                                | 08/14/2024                 | 07/26/2024                           | 08/26/2024                         | 60.00                        |                |              |              | 1            | Ρ      |  |
|                          | GLS Acct:                                                                                               | 1210.00                                                                     | Client Cost Advances                                                                       |                            | Journal:                             | 3 Amt:                             | 60.00                        |                |              |              |              |        |  |
| 1<br>C                   | 205<br>heck:<br>Business V<br><i>Name:</i>                                                              |                                                                             | 5070<br>Amount:<br>oscription, Aug 20 throu                                                |                            | 08/14/2024<br>Date: 07/1             | 08/24/2024<br>4/2024               | 39.95                        |                |              |              | 1            | Ρ      |  |
|                          | GLS Acct:                                                                                               | 8110.00                                                                     | Books                                                                                      |                            | Journal:                             | 1 Amt:                             | 39.95                        |                |              |              |              |        |  |
| nua<br>Tota              | s<br>Il Amount:<br>Checks<br>Il Amount:<br>Checksum = 1                                                 | ,096                                                                        |                                                                                            | l Discount:<br>l Discount: |                                      | 46.25<br>0.00                      | Total Paid:                  |                | 39.95        |              |              |        |  |
|                          |                                                                                                    |                                                                             |                                                                                            |                            |                                      |                                    |                              |                |              |              |              |        |  |
| ange<br>Ne<br>7          | 202                                                                                                    |                                                                             | 320559<br>erface Program<br>ology, LLC                                                     | 08/04/2024                 | 08/14/2024                           | 08/20/2024                         | 205.00                       |                |              |              | 1            | Ρ      |  |
| Ne<br>7                  | w<br>202<br>Purchase                                                                                    | Fabs3 Device Int<br>Software Techr<br>1442.00                               | erface Program                                                                             | 08/04/2024                 | 08/14/2024<br>Journal:               | 08/20/2024<br>3 Amt:               | <b>205.00</b><br>205.00      |                |              |              | 1            | Ρ      |  |
| Ne<br>7                  | w 202<br>Purchase<br>Name:<br>GLS Acct:                                                                 | Software Techi                                                              | erface Program<br>hology, LLC                                                              | 08/04/2024<br>08/04/2024   |                                      |                                    |                              |                |              |              | 1            | P<br>P |  |
| Ñe<br>7<br>Ol            | w 202<br>Purchase<br><i>Name:</i><br>GLS Acct:                                                          | Software Techi                                                              | erface Program<br>hology, LLC<br>Software<br>320559                                        |                            | Journal:                             | 3 Amt:                             | 205.00                       |                |              |              | ·            |        |  |
| Ñe<br>7<br>Ol            | w 202<br>Purchase Name:<br>GLS Acct:<br>d 202<br>Name:                                                  | Software Techn<br>1442.00<br>Software Techn                                 | erface Program<br>nology, LLC<br>Software<br>320559<br>nology, Inc.<br>8009A               |                            | Journal:                             | 3 Amt:                             | 205.00                       | 45.42          | 08/15/2024   | Y            | ·            |        |  |
| Ne<br>7<br>OI<br>7<br>Ne | w 202<br>Purchase<br>Name:<br>GLS Acct:<br>d 202<br>Name:<br>w 242<br>Laser print                       | Software Techn<br>1442.00<br>Software Techn<br>er rental<br>Office Supply N | erface Program<br>nology, LLC<br>Software<br>320559<br>nology, Inc.<br>8009A               | 08/04/2024<br>08/14/2024   | Journal:<br>08/14/2024               | 3 Amt:<br>08/20/2024               | 205.00<br>150.00             | 45.42          | 08/15/2024   | Y            | 1            | Ρ      |  |
| Ne<br>7<br>OI<br>7<br>Ne | w 202<br>Purchase<br>Name:<br>GLS Acct:<br>d 202<br>Name:<br>w 242<br>Laser print<br>Name:<br>GLS Acct: | Software Techn<br>1442.00<br>Software Techn<br>er rental<br>Office Supply N | erface Program<br>nology, LLC<br>Software<br>320559<br>nology, Inc.<br>8009A<br>Alegastore | 08/04/2024<br>08/14/2024   | Journal:<br>08/14/2024<br>08/11/2024 | 3 Amt:<br>08/20/2024<br>09/11/2024 | 205.00<br>150.00<br>3,028.00 |                | 08/15/2024   | Y            | 1            | Ρ      |  |

#### Menu

#### File | Open | Invoice/Manual Checks | Esc

The report shown on pages 14 and 15 is an example of the Invoice/Manual Check Verification List. Manual checks and EFTs include an additional line that shows the Check #, the Check Amount, and the Check Date. Separate totals are included for invoices, manual checks, and EFTs. Pages 14 and 15 portray a two-page Invoice/Manual Check Verification List. The first page

consists of the invoice, manual check, and EFT detail with GL journal entry information and changes and deletions. The second page consists of a summary of the GL Totals.

Separate verification lists are maintained for each User ID. The User ID is shown in the report heading.

| Date: 08/26/2024                 |                                | AP Invoice/Manual Check Verification List<br>User: DANIEL Daniel P. Klein |                          |  |  |  |  |  |
|----------------------------------|--------------------------------|---------------------------------------------------------------------------|--------------------------|--|--|--|--|--|
|                                  | GLS Acct                       | Journal                                                                   | Amount                   |  |  |  |  |  |
|                                  | 1210.00 Client Cost Advances   | 3                                                                         | 285.00                   |  |  |  |  |  |
|                                  | 8040.00 Office Supplies        | 1                                                                         | 55.00                    |  |  |  |  |  |
|                                  | 8060.00 Office Equipment Lease | 1                                                                         | 3,028.00                 |  |  |  |  |  |
|                                  | 8110.00 Books                  | 1                                                                         | 39.95                    |  |  |  |  |  |
|                                  |                                | Total                                                                     | <u>39.95</u><br>3,407.95 |  |  |  |  |  |
| Note: GLS amounts reflect discou | ints taken for posted items.   |                                                                           | 0,101100                 |  |  |  |  |  |

### **Definitions for Verification Lists**

| Date                       | Indicates the date the list was printed.                                                                                                    |
|----------------------------|----------------------------------------------------------------------------------------------------|
| Ref Num                    | Reference number identifying the entry for editing purposes.                                                                                                    |
| Αυτο                       | (In the Voucher # column.) Indicates the invoice was posted from a recurring entry.                                                                                                    |
| Disc Amount                | Amount of discount. This value will be printed only if the Discount Amount is greater than zero.                                                                                                    |
| Disc Date                  | Date discount must be taken by. This date will be printed only if a Discount Date is entered.                                                                                                    |
| Take Disc                  | "Y" (Yes) or "N" (No) for taking the discount. This field will be printed only if a Discount Amount is entered.                                                                                                    |
| Bank Acct                  | AP bank account number that the invoice or manual check is paid from.                                                                                                    |
| H/P                        | Status field. Status indicator of the transaction. "H" = $Hold^1$ , "P" = Pay, "D" = Deleted, "*" = Posted <sup>1</sup> .                                                                                                    |
| Amount to Pay <sup>1</sup> | Amount to Pay shown on the invoice. This field will only be displayed if the Amount to Pay does not equal the invoice amount.                                                                                                    |
| Name                       | Vendor name.                                                                                                    |
| GLS Acct                   | GL account number that will be posted to once the transaction has been paid and posted. This information will be printed only if you are integrated with Tabs3 General Ledger.                                                       |
| Journal                    | GL journal number that the journal entry will be posted to. This information will be printed only if you are integrated with Tabs3 General Ledger.                                                                                   |
| Amt                        | Dollar amount to be posted to the GL account number. Amount reflects discount for posted items.<br>This information will be printed only if you are integrated with Tabs3 General Ledger.                                            |
| GLS Subtotal               | Subtotal of all GL amounts for each invoice or manual check. This line will be printed if you are integrated with Tabs3 General Ledger and there is more than one debit journal entry entered for the invoice, manual check, or EFT. |
| Total Amount               | Separate Total Amounts are shown for invoices and manual checks.                                                                                                    |
| Total Discount             | Separate Total Discounts are shown for invoices and manual checks. All discounts on the list are included in the totals regardless of whether a discount is to be taken or not.                                                      |
| Total Paid                 | Total Paid is shown in the Manual Check and EFT totals only. This figure represents the total amount paid. (Total Amount minus discounts taken.)                                                                                     |
| Total to Pay <sup>1</sup>  | Total of all Invoice Amounts that will be paid. Uses Amount to Pay rather than Invoice Amount for invoices that have an Amount to Pay that is less than the Invoice Amount.                                                          |
| Vendor Checksum            | Total of the vendor numbers (the decimal is not used in the addition). The purpose of this number is to provide a cross-total for batched entries. By manually totaling the vendor numbers from the                                  |

invoices entered and comparing the total to the checksum, you can ensure that all transactions have been entered and assigned to the proper vendor.

Changed Entries and<br/>Deleted EntriesAny entries that are edited or deleted will be listed under the Changed Entries or Deleted Entries<br/>sections. For changed entries, the original entry will be shown under the "Old" heading, and the<br/>changes will be reflected under the "New" heading. When an invoice or manual check is deleted,<br/>the Invoice Amount is automatically changed to zero and the Status field is changed to "D".

# **Total Transaction Count** Total number of transactions on the list including changes and deletions. Each changed transaction (i.e., both old and new) counts as one transaction.

<sup>1</sup> Not shown on sample report.

# Invoice by Vendor List

| Date: 08/26/20 | 24                 |                  |                  |                  |                | Invoic<br>Jensen, Ma | e by Vendor Li<br>artin & Anderso | <b>st</b><br>n, P.C. |                                                                                                    | Pa | ge: 1  |
|----------------|--------------------|------------------|------------------|------------------|----------------|----------------------|-----------------------------------|----------------------|----------------------------------------------------------------------------------------------------|----|--------|
| /oucher#       | Invoice #          | Inv<br>Date      | Due<br>Date      | Inv<br>Amount    | Disc<br>Amount | Disc<br>Date         | Net<br>Amount                     | 1099                 | Ref # Description                                                                                                  | (  | Codes  |
|                | United Parcel Se   |                  |                  |                  |                |                      |                                   |                      |                                                                                                    |    |        |
| 200.01MLJ      | 3243387<br>3243387 | 032224<br>032324 | 062224<br>062324 | 75.00<br>75.00   |                | P<br>P               | 75.00<br>75.00                    |                      | 1 Overnight document delivery<br>3 Postage                                                                         | :  | 1<br>1 |
|                | 3243387            | 032324           | 072224           | 75.00            |                | Р                    | 75.00                             |                      | 2 Overnight document delivery                                                                                      | *  | 1      |
| /endor Totals  |                    |                  |                  | 225.00           | 0.00           |                      | 225.00                            |                      | · · · · · · · · · · · · · · · · · · ·                                                                              |    |        |
|                |                    |                  |                  |                  |                |                      |                                   |                      |                                                                                                    |    |        |
| 202            | Software Techno    | logy, LLC        |                  |                  |                |                      |                                   |                      |                                                                                                    |    |        |
|                | 312205             | 081624           | 082124           | 490.00           |                | Р                    | 490.00                            |                      | 1 Software Maintenance Agreement Tabs3                                                                             | *  | 1      |
|                | 312206             | 081624           | 082124           | 239.00           |                | Р                    | 239.00                            |                      | 2 Software Maintenance Agreement Tabs3 General Ledger                                                              | *  | 1      |
|                | 312207<br>312208   | 081624<br>081624 | 082124<br>082124 | 239.00<br>239.00 |                | P<br>P               | 239.00<br>239.00                  |                      | 3 Software Maintenance Agreement Tabs3 Accounts Payable<br>4 Software Maintenance Agreement Tabs3 Trust Accounting | ÷  | 1<br>1 |
|                | 312209             | 081624           | 082124           | 800.00           |                | P                    | 800.00                            |                      | 5 Software Maintenance Agreement PracticeMaster (9 Users)                                                          | *  | 1      |
|                | 312210             | 081624           | 082124           | 105.00           |                | Р                    | 105.00                            |                      | 6 Software Maintenance Agreement Tabs3 Taskbill                                                                    | *  | 1      |
|                | 320559             | 082124           | 082624           | 205.00           |                |                      | 205.00                            |                      | 7 Purchase Tabs3 Device Interface Program                                                                          |    | 1      |
| endor Totals   |                    |                  |                  | 2,317.00         | 0.00           |                      | 2,317.00                          |                      |                                                                                                    |    |        |
| 203            | Clerk of the Cour  | nty Court        |                  |                  |                |                      |                                   |                      |                                                                                                    |    |        |
| 200.01PAM      |                    | 042224           | 042224           | 225.00           |                | Р                    | 225.00                            |                      | 1 Documentation Fee, Filing Fee, and Sheriff Service Fee                                                           |    | 1      |
| /endor Totals  |                    | 042224           | V72224           | 225.00           | 0.00           | г                    | 225.00                            |                      | . Socumentation rec, rinnig rec, and onenin dervice ree                                                            |    | '      |
|                |                    |                  |                  | 220.00           | 0.00           |                      | 220.00                            |                      |                                                                                                    |    |        |
| 204            | Clerk of the Distr | ict Court        |                  |                  |                |                      |                                   |                      |                                                                                                    |    |        |
|                |                    | 032324           | 032324           | 75.00            |                | Р                    | 75.00                             |                      | 2 Filing fee                                                                                                    | *  | 1      |
|                |                    | 051624           | 051624           | 75.00            |                | Р                    | 75.00                             |                      | 3 Filing fee                                                                                                    | *  | 1      |
| 350.00 RON     |                    | 081624           | 081624           | 150.00           |                |                      | 150.00                            |                      | 1 Petition for Dissolution of Marriage Filing Fee                                                                  |    | 1      |
| /endor Totals  |                    |                  |                  | 300.00           | 0.00           |                      | 300.00                            |                      |                                                                                                    |    |        |
| 225            | Jackson/Wylinda    | 1                |                  |                  |                |                      |                                   |                      |                                                                                                    |    |        |
|                |                    | 122023           | 122023           | 750.00           |                | Р                    | 750.00                            | Y                    | 2 Holiday Party                                                                                                    |    | 1      |
|                |                    | 072224           | 072224           | 1,500.00         |                | P                    | 1,500.00                          | Ŷ                    | 1 Catering/Firm Retreat                                                                                            | *  | 1      |
| /endor Totals  |                    |                  |                  | 2,250.00         | 0.00           |                      | 2,250.00                          |                      |                                                                                                    |    |        |
| 240            | NELCO              |                  |                  |                  |                |                      |                                   |                      |                                                                                                    |    |        |
|                |                    |                  |                  |                  |                |                      |                                   |                      |                                                                                                    |    |        |
| 5065           | 2094756            | 072224           | 082224           | 129.85           |                | Р                    | 129.85                            |                      | 1 Check order for Trust and AP Checks                                                                              | *  | 1      |
| /endor Totals  |                    |                  |                  | 129.85           | 0.00           |                      | 129.85                            |                      |                                                                                                    |    |        |
| 250            | D & B Real Estate  | e Manageme       | ent Compa        | ny               |                |                      |                                   |                      |                                                                                                    |    |        |
| UTO            |                    | 071824           | 071824           | 7,500.00         |                | Р                    | 7,500.00                          | Y                    | 1 Monthly Rent (Including Electric, Gas & Garbage)                                                                 | *  | 1      |
| AUTO           |                    | 072224           | 072224           | 7,500.00         |                | P                    | 7,500.00                          | Ŷ                    | 2 Monthly Rent (Including Electric, Gas & Garbage)                                                                 | *  | 1      |
| 5074           | KEY                | 080924           | 080924           | 10.00            |                |                      | 10.00                             | N                    | 3 Duplicate Key for building                                                                                       |    | 1      |
| endor Totals   |                    |                  |                  | 15,010.00        | 0.00           |                      | 15,010.00                         |                      |                                                                                                    |    |        |
| 300            | Thomson Reuter     | s Pavment (      | Center           |                  |                |                      |                                   |                      |                                                                                                    |    |        |
|                |                    |                  |                  | 1.00             |                | P                    | 1.00                              |                      |                                                                                                    |    |        |
|                |                    | 042124<br>052024 | 042124<br>052024 | 4.00<br>75.00    |                | P<br>P               | 4.00<br>75.00                     |                      | 3 Online Legal Research<br>1 Online Legal Research                                                                 | ÷  | 1<br>1 |
|                |                    | 062124           | 062124           | 40.00            |                | Р                    | 40.00                             |                      | 4 Online Legal Research                                                                                            | *  | 1      |
|                |                    | 072524           | 072524           | 4.00             |                | P                    | 4.00                              |                      | 2 Online Legal Research                                                                                            | *  | 1      |
|                |                    | 072624<br>072624 | 072624<br>072624 | 50.00<br>50.00   |                | P<br>P               | 50.00<br>50.00                    |                      | 5 Online Legal Research<br>6 Online Legal Research                                                                 | *  | 1<br>1 |
|                |                    | 072624           | 072624           | 50.00            |                | Р                    | 50.00                             |                      | 7 Online Legal Research                                                                                            | *  | 1      |
|                |                    | 072624           | 072624           | 50.00            |                | Р                    | 50.00                             |                      | 8 Online Legal Research                                                                                            | ٠  | 1      |
| /endor Totals  |                    |                  |                  | 323.00           | 0.00           |                      | 323.00                            |                      |                                                                                                    |    |        |
| 325            | Professional Mes   | senger Ser       | vices            |                  |                |                      |                                   |                      |                                                                                                    |    |        |
|                |                    | 061724           | 061724           | 20.00            |                | Р                    | 20.00                             | Y                    | 2 Courier Fee                                                                                                    | *  | 1      |
|                |                    | 062024           | 062024           | 25.00            |                | Р                    | 25.00                             | Ý                    | 4 Courier Fee                                                                                                    | *  | 1      |
|                |                    | 082124           | 082124           | 47.50            |                | Р                    | 47.50                             | Y                    | 1 Courier Fee                                                                                                    | *  | 1      |
|                |                    | 082124           | 082124           | 35.00            |                | Р                    | 35.00                             | Y                    | 3 Courier Fee                                                                                                    | •  | 1      |
| /endor Totals  |                    |                  |                  | 127.50           | 0.00           |                      | 127.50                            |                      |                                                                                                    |    |        |
| 400            | Sprint Local & Lo  | ong Distance     | e                |                  |                |                      |                                   |                      |                                                                                                    |    |        |
|                | 402310760011       | 081624           | 082124           | 68.96            |                |                      | 68.96                             |                      | 1 November Cell Phone Charges                                                                                      |    | 1      |
| /endor Totals  |                    |                  |                  | 68.96            | 0.00           |                      | 68.96                             |                      | -<br>-                                                                                                    |    |        |
|                | Clean All Janitor  | ial Services     |                  |                  |                |                      |                                   |                      |                                                                                                    |    |        |
| 700            |                    | 071824           | 072124           | 750.00           |                | Р                    | 750.00                            | Y                    | 1 Monthly Cleaning Charges (Bi-Weekly Service)                                                                     |    | 1      |
|                |                    |                  |                  |                  |                |                      |                                   |                      |                                                                                                    |    |        |
| 700 AUTO       |                    | 071824           |                  | 750.00           |                |                      | 750.00                            | Y                    | 2 Monthly Cleaning Charges (Bi-Weekly Service)                                                                     |    | 1      |
| UTO            |                    |                  |                  | 750.00 1,500.00  | 0.00           |                      | 1,500.00                          | Y                    | 2 Monthly Cleaning Charges (Bi-Weekly Service)                                                                     |    | 1      |
|                |                    |                  |                  |                  | 0.00           |                      |                                   | Y                    | 2 Monthly Cleaning Charges (Bi-Weekly Service)                                                                     |    | 1      |

#### Menu

### Reports | Invoices | Invoice by Vendor List

The reports shown on pages 17 and 19 are examples of the Invoice by Vendor List. The report tabs for this report include the standard **Vendor** and **Invoices** tabs as well as the **Options** tab. The **Options** tab includes parameters that enable you to include paid invoices, unpaid invoices or both. If you select to include only unpaid invoices, you will have the option to include posted unpaid invoices, unposted unpaid invoices or both as well as the option to include invoices set to Hold, Pay or both. A list showing only partial payment invoices can be printed. A list of invoices with the **Exclude from 1099 Reporting** check box selected or cleared can be printed.

You also have the option to include GL amounts. If you include GL amounts, the GL accounts, journals, amounts and the unpaid posting date for posted unpaid invoices will be included for each invoice. GL amounts are prorated if discounts are taken. Additionally, a summary page is included at the end of the list that shows totals for each account for each journal.

You have the option to include Tabs3 Billing cost information. When included, the Tabs3 Billing client ID, client name, client work description, date, tcode number and transaction type ("A" for Advance or "E" for Expense), amount, paid status (Paid or Unpaid), and reference number are shown on the report for each cost transaction associated with the invoice.

Invoices, manual checks, and EFTs are sorted first by vendor and then by invoice number. Multiple invoices with the same vendor and invoice numbers are additionally sorted by date and then by reference number. Invoices for miscellaneous vendors are listed under the same miscellaneous vendor number; however, multiple invoices for the same miscellaneous vendor are sorted by the name entered on the Address tab of the invoice/manual checks data entry window. Inactive vendors are indicated by parentheses around the vendor number<sup>1</sup>.

The Discount Date on the invoice will be used as the Due Date if the Discount Date plus the number of Grace Period Days in the vendor file is on or before the Report Date. Otherwise, the Due Date on the invoice will be used.

The report shown on page 17 excludes the GL information but includes both paid and unpaid invoices. The report shown on page 19 is for unpaid invoices only and includes Tabs3 Billing cost and GL information.

### **Definitions for Invoice by Vendor List**

| Date                          | The Report Date entered when the report was run.                                                                                                    |
|-------------------------------|----------------------------------------------------------------------------------------------------|
| AUTO                          | (In the Voucher # column.) Indicates the invoice was posted from a recurring entry.                                                                                                    |
| Inv Amount                    | Total invoice amount. The remaining amount due and an "H" will print below the Vendor total if the Amount to Pay is less than the full Invoice Amount <sup>1</sup> .                                                                                                    |
| Disc Date                     | The date the discount must be taken by. A "Y" following the Discount Date indicates that the discount will be taken <sup>1</sup> . (Note: Discounts will only be taken if the Discount Date on the invoice plus the number of Grace Period Days from the vendor file is on or before the Report Date. If a discount is taken and the GL amounts for the invoice equal the Net Amount of the invoice, the GL amounts will be prorated on the report to equal the discount amount.) |
| Р                             | A "P" following the Discount Date indicates the invoice is paid.                                                                                                    |
| Net Amount                    | Equivalent to Invoice Amount minus Discount Amount if the invoice included a Discount Amount. (Note: If a discount is not taken, then the Net Amount will be equal to the Invoice Amount.) If the invoice included an Amount to Pay that was less than the full Invoice Amount, the Amount to Pay will be shown as the Net Amount and an "*" will be shown to the right of the Net Amount <sup>1</sup> .                                                                          |
| 1099                          | A "N" in the 1099 column indicates the vendor is set up to print a 1099, but the invoice has the <b>Exclude from 1099 Reporting</b> check box selected. A "Y" indicates the vendor is set up to print a 1099 and the invoice has that check box cleared. A blank 1099 column indicates the vendor is not set up to print a 1099.                                                                                                    |
| Codes                         | There are two columns of information under this heading.                                                                                                    |
|                               | The first column is the <b>Status</b> field. If <b>Hold</b> was specified, then an "H" <sup>1</sup> will be printed under this heading. By default, the "P" for <b>Pay</b> will not be printed. An "*" will print if the invoice is paid and posted.                                                                                                    |
|                               | The second column, which prints for all entries, indicates the <b>AP Bank Account #</b> the invoice is to be paid from.                                                                                                    |
| Original Amount               | Original invoice amount. This figure will only be shown for invoices that have been partially paid.                                                                                                    |
| Last Paid by Check #          | Last Check number used to pay the invoice. This figure will only be shown for invoices that have been partially paid.                                                                                                    |
| Unpaid Post Date <sup>1</sup> | The date the unpaid invoice was posted to GL. This date will only be included with posted unpaid invoices when GL amounts are included on the list.                                                                                                    |

### **Definitions for Invoice by Vendor List – Vendor Totals**

Amt

Total of invoice amounts (including invoices on "Hold").

| Hold | Total of invoices on "Hold" plus the remaining amount for partial invoices (i.e., Invoice Amount minus Amount to Pay). |
|------|----------------------------------------------------------------------------------------------------|
| Disc | Total of all Discount Amounts that will be taken excluding invoices on "Hold."                                         |
| Net  | Total Net Amounts (Net = Amt minus Hold minus Disc).                                                                   |

### **Definitions for Invoice by Vendor List – GLS Summary Page**

The summary page includes amounts for invoices on hold, discounts and the Amount to Pay on partial invoices. The GLS Total may not match the Grand Totals for the report because of invoices on hold.

**GLS Total Amount** Net + Invoices on Hold (i.e., "H" in the Codes column—not the amount in the Hold total) = GLS Total.

<sup>1</sup> Not shown on either sample report.

| Date: 08/26/20 | 24                        |                          |                      |                                      | J    |               | Vendor List<br>& Anderson, P.C. |                                                                  | Page | < 1 |
|----------------|---------------------------|--------------------------|----------------------|--------------------------------------|------|---------------|---------------------------------|------------------------------------------------------------------|------|-----|
| Voucher #      | Invoice #                 | Inv<br>Date              | Due<br>Date          | Inv<br>Amount                        |      | Disc<br>Date  | Net<br>Amount 1099              | Ref # Description                                                | Co   | des |
| 202            | Software Techno           | logy, LLC                |                      |                                      |      |               |                                 |                                                                  |      |     |
|                | 312205<br>GLS Acct:       | 081624<br>8080.00        | 082124<br>Software I | 490.00<br>Maintenance                |      | P<br>Journal: | 490.00<br>3 Amt:                | 1 Software Maintenance Agreement Tabs3<br>490.00                 | ·    | 1   |
|                | 312206<br>GLS Acct:       | 081624<br>8080.00        | 082124<br>Software I | 239.00<br>Maintenance                |      | P<br>Journal: | 239.00<br>3 Amt:                | 2 Software Maintenance Agreement Tabs3 General Ledger 239.00     | ٠    | 1   |
|                | 312207<br>GLS Acct:       | <b>081624</b><br>8080.00 | 082124<br>Software I | 239.00<br>Maintenance                |      | P<br>Journal: | 239.00<br>3 Amt:                | 3 Software Maintenance Agreement Tabs3 Accounts Payable 239.00   | ٠    | 1   |
|                | 312208<br>GLS Acct:       | <b>081624</b><br>8080.00 | 082124<br>Software I | 239.00<br>Maintenance                |      | P<br>Journal: | 239.00<br>3 Amt:                | 4 Software Maintenance Agreement Tabs3 Trust Accounting 239.00   | ٠    | 1   |
|                | 312209<br>GLS Acct:       | 081624<br>8080.00        | 082124<br>Software I | 800.00<br>Maintenance                |      | P<br>Journal: | 800.00<br>3 Amt:                | 5 Software Maintenance Agreement PracticeMaster (9 Users) 800.00 | ٠    | 1   |
|                | 312210<br>GLS Acct:       |                          | 082124<br>Software   | 105.00                               |      | P<br>Journal: | 105.00<br>3 Amt:                | 6 Software Maintenance Agreement Tabs3 Taskbill 105.00           | ٠    | 1   |
| Vendor Totals  |                           |                          |                      | 2,112.00                             | 0.00 |               | 2,112.00                        |                                                                  |      |     |
| 300            | Thomson Reuter            | s Payment (              | Center               |                                      |      |               |                                 |                                                                  |      | -   |
|                | GLS Acct:                 |                          | 072524<br>Advanced   | 4.00<br>Client Costs                 |      | P<br>Journal: | 4.00<br>3 Amt:                  | 2 Online Legal Research<br>4.00                                  | ٠    | 1   |
|                | Client:                   |                          |                      | Williams/John<br>State v. Williams   |      |               |                                 | 07/25/2024 TCode: 106 A Paid 4.00 Arch                           |      |     |
|                | GLS Acct:                 | <b>072624</b><br>1210.00 | 072624<br>Advanced   | 50.00<br>Client Costs                |      | P<br>Journal: | 50.00<br>3 Amt:                 | 5 Online Legal Research<br>50.00                                 | ٠    | 1   |
|                | Client:                   |                          |                      | Peterson Insurar<br>Maintenance of I |      | es            |                                 | 07/26/2024 TCode: 106 A Paid 50.00 Arch                          |      |     |
|                | GLS Acct:                 | <b>072624</b><br>1210.00 | 072624<br>Advanced   | 50.00<br>Client Costs                |      | P<br>Journal: | 50.00<br>3 Amt:                 | 6 Online Legal Research<br>50.00                                 | ٠    | 1   |
|                | Client:                   |                          |                      | Peterson Insurar<br>Maintenance of I |      | es            |                                 | 07/26/2024 TCode: 106 A Paid 50.00 Arch                          |      |     |
|                | GLS Acct:                 | <b>072624</b><br>1210.00 | 072624<br>Advanced   | 50.00<br>Client Costs                |      | P<br>Journal: | 50.00<br>3 Amt:                 | 7 Online Legal Research<br>50.00                                 | ٠    | 1   |
|                | Client:                   |                          |                      | Peterson Insurar<br>Maintenance of I |      | es            |                                 | 07/26/2024 TCode: 106 A Paid 50.00 Arch                          |      |     |
|                | GLS Acct:                 | <b>072624</b><br>1210.00 | 072624<br>Advanced   | 50.00<br>Client Costs                |      | P<br>Journal: | 50.00<br>3 Amt:                 | 8 Online Legal Research<br>50.00                                 | ٠    | 1   |
|                | Client:                   |                          |                      | Peterson Insurar<br>Maintenance of I |      | es            |                                 | 07/26/2024 TCode: 106 A Paid 50.00 Arch                          |      |     |
| Vendor Totals  |                           |                          |                      | 204.00                               | 0.00 |               | 204.00                          |                                                                  |      |     |
| 400            | Sprint Local & Lo         | ong Distanc              | e                    |                                      |      |               |                                 |                                                                  |      |     |
|                | 402310760011<br>GLS Acct: |                          | 082124<br>Telephone  | 68.96                                |      | P<br>Journal: | 68.96<br>3 Amt:                 | 1 November Cell Phone Charges<br>68.96                           |      | 1   |
| Vendor Totals  |                           |                          |                      | 68.96                                | 0.00 |               | 68.96                           |                                                                  |      |     |
|                |                           |                          |                      |                                      |      |               |                                 |                                                                  |      | _   |

| Date: 08/26/2024 | Invoice by Ver<br>Jensen, Mart | Page:   |          |  |
|------------------|--------------------------------|---------|----------|--|
|                  | GLS Acct                       | Journal | Amount   |  |
|                  | 1210.00 Advanced Client Costs  | 3       | 204.00   |  |
|                  | 1442.00 Software               | 3       | 105.00   |  |
|                  | 8080.00 Software Maintenance   | 3       | 2,007.00 |  |
|                  | 8090.00 Telephone              | 3       | 68.96    |  |
|                  |                                | Total   | 2.384.96 |  |

# Invoice by Voucher List

| Date: 08/26/2   | 2024                                                                                                    |                  | Invoice<br>Jensen, Ma | by Vouche<br>rtin & Ander |                          |                                        |                          |             |                               | Page: 1           |
|-----------------|----------------------------------------------------------------------------------------------------|------------------|-----------------------|---------------------------|--------------------------|----------------------------------------|--------------------------|-------------|-------------------------------|-------------------|
| Vendor #<br>200 | United Parcel Service                                                                                            | Voucher #        | Invoice #<br>3243387  | Inv<br>Date<br>072224     | Due<br>Date<br>072224    | Inv<br><u>Amount</u><br>75.00<br>75.00 | Disc Disc<br>Amount Date | e <u>Ho</u> | Bank<br>Id <u>Acct</u><br>U 1 | <u>Ref #</u><br>2 |
| 200             | vernight document delivery<br>United Parcel Service<br>ostage                                                    |                  | 3243387               | 032324                    | Net:<br>032324<br>Net:   | 75.00<br>75.00<br>75.00                |                          | Ρ           | U 1                           | 3                 |
| 202             | Software Technology, LLC<br>oftware Maintenance Agreement Tabs3                                                  |                  | 312205                | 081624                    | 082124<br>Net:           | 490.00<br>490.00                       |                          | Р           | U 1                           | 1                 |
| 202             | Software Technology, LLC<br>oftware Maintenance Agreement Tabs3 0                                                | General Ledger   | 312206                | 081624                    | 082124<br>Net:           | 239.00<br>239.00                       |                          | Ρ           | U 1                           | 2                 |
|                 | Software Technology, LLC<br>oftware Maintenance Agreement Tabs3 A                                                | Accounts Payable | 312207                | 081624                    | 082124<br>Net:           | 239.00<br>239.00                       |                          | Ρ           | U 1                           | 3                 |
|                 | Software Technology, LLC<br>oftware Maintenance Agreement Tabs3 T                                                | rust Accounting  | 312208                | 081624                    | 082124<br>Net:           | 239.00<br>239.00                       |                          | Р           | U 1                           | 4                 |
|                 | Software Technology, LLC<br>oftware Maintenance Agreement Practice                                               | Master (9 Users) | 312209                | 081624                    | 082124<br>Net:           | 800.00<br>800.00                       |                          | Ρ           | U 1                           | 5                 |
|                 | Software Technology, LLC<br>oftware Maintenance Agreement Tabs3 T                                                | askbill          | 312210                | 081624                    | 082124<br>Net:           | 105.00<br>105.00                       |                          | Р           | U 1                           | 6                 |
|                 | Software Technology, LLC<br>urchase Tabs3 Device Interface Program                                               | I                | 320559                | 082322                    | 081824<br>Net:           | 205.00<br>205.00                       |                          |             | 1                             | 7                 |
| 204<br>Fi       | Clerk of the District Court<br>ling fee                                                                          |                  |                       | 082124                    | 082124<br>Net:           | 75.00<br>75.00                         |                          | Ρ           | U 1                           | 2                 |
|                 | Clerk of the District Court<br>ling fee                                                                          |                  |                       | 051624                    | 051624<br>Net:           | 75.00<br>75.00                         |                          | Ρ           | U 1                           | 3                 |
|                 | Jackson/Wylinda<br>atering/Firm Retreat                                                                          |                  |                       | 072224                    | 072224<br>Net:           | 1,500.00<br>1,500.00                   |                          | Ρ           | U 1                           | 1                 |
|                 | Jackson/Wylinda<br>oliday Party                                                                                  |                  |                       | 082724                    | 082124<br>Net:           | 750.00<br>750.00                       |                          | Ρ           | U 1                           | 2                 |
|                 | Professional Messenger Services<br>ourier Fee                                                                    |                  |                       | 082224                    | 072224<br>Net:           | 47.50<br>47.50                         |                          | Ρ           | U 1                           | 1                 |
|                 | Professional Messenger Services<br>ourier Fee                                                                    |                  |                       | 061724                    | 061724<br>Net:           | 20.00<br>20.00                         |                          |             | U 1                           | 2                 |
| C               | Professional Messenger Services<br>ourier Fee                                                                    |                  |                       | 072224                    | Net:                     | 35.00<br>35.00                         |                          |             | U 1                           | 3                 |
| C               | Professional Messenger Services<br>ourier Fee                                                                    |                  |                       | 062024                    | 062024<br>Net:           | 25.00<br>25.00                         |                          |             | U 1                           | 4                 |
| N               | Sprint Local & Long Distance<br>ovember Cell Phone Charges                                                       |                  | 402310760011          | 081624                    | 082124<br>Net:           | 68.96<br>68.96                         |                          | Ρ           | 1                             | 1                 |
| 0               | United Parcel Service<br>vernight document delivery                                                              | 200.01MLJ        | 3243387               | 032224                    | 032224<br>Net:           | 75.00<br>75.00                         |                          |             | U 1                           | 1                 |
| D               | Clerk of the County Court<br>ocumentation Fee, Filing Fee, and Sherif                                            |                  | 000175-               | 042224                    | 042224<br>Net:           | 225.00<br>225.00                       |                          |             | U 1                           | 1                 |
| CI              | NELCO<br>heck order for Trust and AP Checks                                                                      | 5065             | 2094756               |                           | 072224<br>Net:           | 129.85<br>129.85                       | 072524                   | ŧΡ          | U 1                           | 1                 |
| D               | D & B Real Estate Management Comp<br>uplicate Key for building                                                   |                  | KEY                   |                           | 080924<br>Net:           | 10.00<br>10.00                         |                          |             | 1                             | 3                 |
| Pe              | Clerk of the District Court<br>etition for Dissolution of Marriage Filing Fi                                     |                  |                       |                           | 081624<br>Net:<br>071824 | 150.00<br>150.00                       |                          | в           | 1                             | 1                 |
| М               | D & B Real Estate Management Comp<br>onthly Rent (Including Electric, Gas & Ga                                   | rbage)           |                       |                           | Net:                     | 7,500.00<br>7,500.00                   |                          |             | U 1                           | 1                 |
| М               | D & B Real Estate Management Comp<br>lonthly Rent (Including Electric, Gas & Ga<br>Clean All Janitorial Services |                  |                       |                           | 072224<br>Net:           | 7,500.00<br>7,500.00<br>750.00         |                          |             | U 1<br>U 1                    | 2                 |
| М               | Clean All Janitorial Services<br>Ionthly Cleaning Charges (Bi-Weekly Services                                    | vice)            |                       |                           | 072124<br>Net:<br>082224 | 750.00<br>750.00<br>750.00             |                          | ٢           | U 1                           | 1                 |
|                 | Clean All Janitorial Services<br>lonthly Cleaning Charges (Bi-Weekly Services                                    | AUTO<br>vice)    |                       | 072224                    | 082224<br>Net:           | 750.00                                 |                          |             | 1                             | Z                 |

#### Menu

#### Reports | Invoices | Invoice by Voucher List

The report shown above, on the following page, and on page 23 are examples of the Invoice by Voucher List. The report tabs for this report include the standard **Vendor** and **Invoices** tabs as well as the **Options** tab. The **Options** tab includes parameters that enable you to include paid invoices, unpaid invoices or both. If you select to include only unpaid invoices, you will have the option to include posted unpaid invoices, unposted unpaid invoices or both as well as the option to include invoices set to

Hold, Pay or both. A list showing only partial payment invoices can be printed. Invoices, manual checks, and EFTs are sorted first by voucher. Multiple invoices, manual checks, or EFTs for the same voucher number are further sorted by vendor number and then by reference #. Inactive vendors are indicated by parentheses around the vendor number<sup>1</sup>.

You also have the option to include GL amounts. If you include GL amounts, the GL accounts, journals, amounts and the unpaid posting date for posted unpaid invoices will be included for each invoice. GL amounts are prorated if discounts are taken on the report. Additionally, a summary page is included at the end of the list that shows totals for each account for each journal.

You have the option to include Tabs3 Billing cost information. When included, the Tabs3 Billing client ID, client name, client work description, date, tcode number and transaction type ("A" for Advance or "E" for Expense), amount, paid status (Paid or Unpaid), and reference number are shown on the report for each cost transaction associated with the invoice.

The report shown on page 23 includes Tabs3 Billing cost and GL information whereas the report shown above excludes the Tabs3 Billing cost and GL information.

The Discount Date on the invoice will be used as the Due Date if the Discount Date plus the number of Grace Period Days in the vendor file is on or before the Report Date. Otherwise, the Due Date on the invoice will be used.

### **Definitions for Invoice by Voucher List**

| Date      | The Report Date entered when the report was run.                                                                                                    |
|-----------|----------------------------------------------------------------------------------------------------|
| AUTO      | (In the Voucher # column.) Indicates the invoice was posted from a recurring entry.                                                                                                    |
| Disc Date | The date the discount must be taken by. A "Y" <sup>1</sup> following the Discount Date indicates that the discount will be taken. ( <i>Note: Discounts will only be taken if the Discount Date on the invoice plus the number of Grace Period Days from the vendor file is on or before the Report Date. If a discount is taken and the GL Amounts for the invoice equal the Net Amount of the invoice, the GL amounts will be prorated on the report to equal the discount amount.</i> ) A "P" following the Discount Date indicates the invoice is paid. |
| Net       | Equivalent to Invoice Amount minus Discount Amount if the invoice included a Discount Amount. <i>(Note: If a discount is not taken, then the Net Amount will be equal to the Invoice Amount.)</i> If the invoice included an Amount to Pay that was less than the full Invoice Amount, the Amount to Pay will be shown as the Net Amount and an "*" <sup>1</sup> will be shown to the right of the Net Amount.                                                                                                    |
| Hold      | Hold/Pay status. An "H" (Hold) indicates the invoice is on "Hold" <sup>1</sup> . The "P" (Pay) does not print by default. A "U" indicates the invoice is posted <sup>1</sup> .                                                                                                    |
| Ref #     | Reference number identifying the transaction for editing purposes.                                                                                                    |

<sup>1</sup> Not shown on the sample reports.

### **Definitions for Invoice by Voucher List – Grand Totals**

| Amt  | Total of all Invoice Amounts on the list.                                                                              |
|------|----------------------------------------------------------------------------------------------------|
| Hold | Total of invoices on "Hold" plus the remaining amount for partial invoices (i.e., Invoice Amount minus Amount to Pay). |
| Disc | Total of all Discount Amounts that will be taken excluding invoices on "Hold".                                         |
| Net  | Total Net Amounts (Net = Amt minus Hold minus Disc).                                                                   |

### **Definitions for Invoice by Voucher List – GLS Summary Page**

The summary page includes amounts for invoices on hold, discounts and the Amount to Pay on partial invoices. The GLS Total may not match the Grand Totals for the report because of invoices on hold.

**GLS Total Amount** Net + Invoices on Hold (i.e., "H" in the Codes column—not the amount in the Hold total) = GLS Total.

|                       | 024                                                           |             |                               |                                 |                      | Invoice by Vouch<br>sen, Martin & Ande |                                         |                                                |        |                        |    |           |                   |       | Page: 1 |
|-----------------------|---------------------------------------------------------------|-------------|-------------------------------|---------------------------------|----------------------|----------------------------------------|-----------------------------------------|------------------------------------------------|--------|------------------------|----|-----------|-------------------|-------|---------|
| Vendor #<br>200<br>Ov | Name<br>United Parcel Ser<br>vernight document d<br>GLS Acct: | elivery     | Advanced CI                   | Voucher#                        | Invoice #<br>3243387 | Inv<br>Date<br>072224<br>Journal:      | Due<br>Date<br>072224<br>Net:<br>3 Amt: | Amount<br>75.00<br>75.00<br>75.00              | Amc    | Disc Disc<br>Dunt Date |    | lold<br>U | Bank<br>Acct<br>1 | Ref   | 2       |
|                       | Client:                                                       | 1210.00     | 121.01 Ph                     | illips/Marcus<br>al Estate Acqu | isition              | Journal.                               | 5 Ant.                                  | 07/22/2024                                     | TCode: | 102 A Pa               | id |           |                   | 75.00 | Arch    |
|                       | Jackson/Wylinda<br>atering/Firm Retreat<br>GLS Acct:          | 8200.00     | Professional                  | Services                        |                      | 072224<br>Journal:                     | 072224<br>Net:<br>3 Amt:                | 1,500.00<br>1,500.00<br>1,500.00               |        |                        | Ρ  | U         | 1                 |       | 1       |
|                       | Professional Mess<br>ourier Fee<br>GLS Acct:                  | -           | <b>vices</b><br>Advanced Cl   | ient Costs                      |                      | 072224<br>Journal:                     | 072224<br>Net:<br>3 Amt:                | 47.50<br>47.50<br>47.50                        |        |                        | Ρ  | U         | 1                 |       | 1       |
|                       | Client:                                                       |             |                               | lliams/John<br>ate v. Williams  |                      |                                        |                                         | 07/22/2024                                     | TCode: | 102 A Pa               | id |           |                   | 47.50 | Arch    |
| 325<br>Co             | Professional Mess<br>ourier Fee<br>GLS Acct:                  | -           | <b>vices</b><br>Advanced Cl   | ient Costs                      |                      | 072224<br>Journal:                     | 072224<br>Net:<br>3 Amt:                | 35.00<br>35.00<br>35.00                        |        |                        | Ρ  | U         | 1                 |       | 3       |
|                       | Client:                                                       |             |                               | illips/Marcus<br>al Estate Acqu | isition              |                                        |                                         | 07/22/2024                                     | TCode: | 102 A Pa               | id |           |                   | 35.00 | Arch    |
|                       | NELCO<br>neck order for Trust<br>GLS Acct:                    |             | <b>ecks</b><br>Office Suppli  | 5065<br>es                      | 2094756              | 072224<br>Journal:                     | 082124<br>Net:<br>3 Amt:                | 129.85<br>129.85<br>129.85                     |        | 072524                 | Р  | U         | 1                 |       | 1       |
|                       | D & B Real Estate<br>onthly Rent (Includin<br>GLS Acct:       | g Electric, |                               |                                 |                      | 072224<br>Journal:                     | 072224<br>Net:<br>3 Amt:                | <b>7,500.00</b><br><b>7,500.00</b><br>7,500.00 |        |                        | Ρ  | U         | 1                 |       | 2       |
| 700<br>Mo             | Clean All Janitoria<br>onthly Cleaning Cha<br>GLS Acct:       | rges (Bi-W  | eekly Service<br>Professional |                                 |                      | 072224<br>Journal:                     | 082124<br>Net:<br>3 Amt:                | 750.00<br>750.00<br>750.00                     |        |                        |    |           | 1                 |       | 2       |
| Grand Totals          | Amt: 10                                                       | ),037.35 ⊦  | lold:                         | 0.00 Disc:                      | 0.00                 | Net: 10,03                             | 7.35                                    |                                                |        |                        |    |           |                   |       |         |

| Jensen, Martin &              |         |           |  |
|-------------------------------|---------|-----------|--|
| GLS Acct                      | Journal | Amount    |  |
| 1210.00 Advanced Client Costs | 3       | 157.50    |  |
| 8010.00 Office Rent           | 3       | 7,500.00  |  |
| 8040.00 Office Supplies       | 3       | 129.85    |  |
| 8200.00 Professional Services | 3       | 2,250.00  |  |
|                               | Total   | 10.037.35 |  |

# Aged Unpaid Invoice Report

| Date: 08/26/2024          |                                                 | Detail Aged Unpaid Invoice Report<br>Jensen, Martin & Anderson, P.C. |      |        |       |        |        |       |          |  |
|---------------------------|-------------------------------------------------|----------------------------------------------------------------------|------|--------|-------|--------|--------|-------|----------|--|
| Ref # Invoice #           | Description                                     |                                                                      | +29  | +28-15 | +14-8 | +7-0   | -1-7   | -8+   | Total    |  |
| (200) United Parcel Serv  |                                                 |                                                                      |      |        |       |        |        |       |          |  |
| 3 3243387                 | Overnight document delivery                     |                                                                      |      |        | 75.00 |        |        |       | 75.00    |  |
| 202 Software Technolog    | iy, LLC                                         |                                                                      |      |        |       |        |        |       |          |  |
| 7 320559                  | Purchase Tabs3 Device<br>Interface Program      |                                                                      |      |        |       |        | 205.00 |       | 205.00   |  |
| 204 Clerk of the District | Court<br>Petition for Dissolution of            |                                                                      |      |        |       |        | 150.00 |       | 150.00   |  |
| 1                         | Marriage Filing Fee                             |                                                                      |      |        |       |        | 150.00 |       | 150.00   |  |
| 250 D & B Real Estate N   | lanagement Company                              |                                                                      |      |        |       |        |        |       |          |  |
| 3 KEY                     | Duplicate Key for building                      |                                                                      |      |        |       |        |        | 10.00 | 10.00    |  |
| 400 Sprint Local & Long   | Distance                                        |                                                                      |      |        |       |        |        |       |          |  |
| 1 402310760011            | August Cell Phone Charges                       |                                                                      |      |        |       | 68.96  |        |       | 68.96    |  |
| 700 Clean All Janitorial  | Services                                        |                                                                      |      |        |       |        |        |       |          |  |
| 2                         | Monthly Cleaning Charges<br>(Bi-Weekly Service) |                                                                      |      |        |       | 750.00 |        |       | 750.00   |  |
|                           |                                                 | Total                                                                | 0.00 | 0.00   | 75.00 | 818.96 | 355.00 | 10.00 | 1,258.96 |  |
|                           |                                                 |                                                                      |      |        |       |        |        | ,     | ,        |  |

Menu

Reports | Invoices | Aged Unpaid Invoice Report

Aged Unpaid Invoice Reports are shown on page 23 and 24. This report is designed to be used as a forecasting report for budgeting purposes. The Aged Unpaid Invoice Report is an aging report of unpaid invoices by vendor. By default, the aging is divided into 30 day intervals that range from not due for 90 days or more to past due 31 days or more. However, you can configure the aging periods as desired using AP Customization. The aging is determined by comparing the Due Date of each invoice and the Report Date. (Note: The Discount Date on the invoice will be used as the Due Date if the Discount Date plus the number of Grace Period Days in the vendor file is on or before the Report Date.)

The reports shown below represent summary and total reports that use the default aging categories. The report shown on page 23 represents a detail report with customized aging periods. All three examples portray the same data.

The report tabs for this report include the standard **Vendor** and **Invoices** tabs as well as the **Options** tab. The **Options** tab includes parameters that enable you to include invoices set to hold, pay or both; print a detail, summary or "totals only" report; and the ability to print the report in bank account order. When printing a detail report, you can optionally have each vendor's information begin on a new page of the report. The invoices are sorted by bank account if specified and then by vendor order and reference number order. Inactive vendors are indicated by parentheses around the vendor number<sup>1</sup>.

### **Definitions for Aged Unpaid Invoice Report**

| Date   | The date the report was printed. This date is used to determine the aging of each invoice.                                                                                           |
|--------|----------------------------------------------------------------------------------------------------|
| Ref #  | Reference number identifying the transaction for editing purposes.                                                                                                    |
| (H)    | Printed after the invoice description. Indicates the invoice is on "hold" <sup>1</sup> .                                                                                             |
| Amount | Net Amount of the invoice. On partial invoices, the Amount to Pay will be shown as the amount on this report.                                                                        |
| *      | An "*" printed to the right of the total on a detail list indicates the invoice is a partial invoice (the Amount to Pay is shown rather than the full invoice amount) <sup>1</sup> . |

| e: 08/26/20 | 24                                   | Summa<br>J | ry Aged Unpai<br>ensen, Martin & Ar | d Invoice Re<br>derson, P.C. | ∋port  |        |        |      | Page:    |
|-------------|--------------------------------------|------------|-------------------------------------|------------------------------|--------|--------|--------|------|----------|
| Vendor #    | Name                                 |            | +91                                 | +90-61                       | +60-31 | +30-0  | -1-30  | -31+ | Tota     |
| (200)       | United Parcel Service                |            |                                     |                              |        | 75.00  |        |      | 75.0     |
| 202         | Software Technology, Inc.            |            |                                     |                              |        |        | 205.00 |      | 205.0    |
| 204         | Clerk of the District Court          |            |                                     |                              |        |        | 150.00 |      | 150.0    |
| 250         | D & B Real Estate Management Company |            |                                     |                              |        |        | 10.00  |      | 10.0     |
| 400         | Sprint Local & Long Distance         |            |                                     |                              |        | 68.96  |        |      | 68.9     |
| 700         | Clean All Janitorial Services        |            |                                     |                              |        | 750.00 |        |      | 750.0    |
|             |                                      | Total      | 0.00                                | 0.00                         | 0.00   | 893.96 | 365.00 | 0.00 | 1,258.96 |

| Date: 08/26/2024 | Total | Aged Unpaid<br>lensen, Martin & Ar | Invoice Rep<br>nderson, P.C. | ort    |        |        |      | Page: 1  |
|------------------|-------|------------------------------------|------------------------------|--------|--------|--------|------|----------|
|                  |       | +91                                | +90-61                       | +60-31 | +30-0  | -1-30  | -31+ | Total    |
|                  | Total | 0.00                               | 0.00                         | 0.00   | 893.96 | 365.00 | 0.00 | 1,258.96 |

<sup>1</sup> Not shown on the sample report.

# Cash Requirements Report

|          |                                                               |                                        |            |                    | Inv              | Due             | Invoice      | Disc                      | Disc                   | Net                         |       |
|----------|---------------------------------------------------------------|----------------------------------------|------------|--------------------|------------------|-----------------|--------------|---------------------------|------------------------|-----------------------------|-------|
| Vendor # | Name                                                          |                                        | Voucher #  | Invoice #          | Date             | Date            | Amount       | Amount                    | Date                   | Amount                      | Ref # |
|          |                                                               |                                        |            |                    |                  |                 | Beginn       | ing First Banl            | K Balance:             | 258,675.71                  |       |
| 250      | D & B Real Estate Manag<br>GLS Acct: 5400.                    | Jement Company<br>D0 Contract Labor    | 5074       | KEY<br>Journal:    | 080924<br>3 Amt: | 080924<br>10.0  | 10.00<br>10  |                           |                        | 10.00                       | 3     |
|          |                                                               | Thu 08/09/2024                         | Amt:       | 10.00              | Hold:            | 0.00            | Disc:        | 0.00<br>First Banl        | Net Amt:<br>k Balance: | <i>10.00</i><br>258,665.71  |       |
| 204      | Clerk of the District Court<br>GLS Acct: 1210.                | 00 Advanced Client Costs               | 850.00 RON | Journal:           | 081624<br>3 Amt: | 081624<br>150.0 | 150.00<br>10 |                           |                        | 150.00                      | 1     |
|          | Client:                                                       | 850.00 White/Kelly<br>Divorce          |            |                    |                  | 08/16/2024      | TCode:       | 109 A Pa                  | id                     | 150.00                      | Arch  |
|          |                                                               | Thu 08/16/2024                         | Amt:       | 150.00             | Hold:            | 0.00            | Disc:        | 0.00<br>First Banl        | Net Amt:<br>k Balance: | <i>150.00</i><br>258,515.71 |       |
| 202      | Software Technology, LLC<br>GLS Acct: 1442.                   | C<br>00 Software                       |            | 320559<br>Journal: | 082124<br>3 Amt: | 082124<br>205.0 | 205.00       |                           |                        | 205.00                      | 7     |
|          |                                                               | Tue 08/21/2024                         | Amt:       | 205.00             | Hold:            | 0.00            | Disc:        | <i>0.00</i><br>First Banl | Net Amt:<br>k Balance: | 205.00<br>258,310.71        |       |
| 999N     | St. Elizabeth Hospital<br>555 S. 70th St.<br>Lincoln NE 68510 |                                        |            |                    | 082024           | 082024          | 85.00        |                           |                        | 85.00                       | 1     |
|          |                                                               | 00 Advanced Client Costs               |            | Journal:           | 3 Amt:           | 85.0            |              |                           |                        | 05.00                       |       |
|          | Client:                                                       | 102.00 Gilbert/Andrew<br>Auto Accident | C.         |                    |                  | 08/20/2024      | TCode:       | 104 A Un                  | paid                   | 85.00                       | 8     |
|          |                                                               | Mon 08/20/2024                         | Amt:       | 85.00              | Hold:            | 0.00            | Disc:        | 0.00<br>First Banl        | Net Amt:<br>k Balance: | 85.00<br>258,225.71         |       |
| 700      | Clean All Janitorial Servic                                   |                                        | AUTO       |                    | 082124           | 082124          | 750.00       |                           |                        | 750.00                      | 2     |
|          | GLS Acct: 8200.                                               | 00 Professional Services               |            | Journal:           | 3 Amt:           | 750.0           | U            |                           |                        |                             |       |
|          |                                                               | Tue 08/21/2024                         | Amt:       | 750.00             | Hold:            | 0.00            | Disc:        | 0.00<br>First Banl        | Net Amt:               | 750.00<br>257,475.71        |       |

#### Menu

#### Checks | Check Preparation | Cash Requirements Report

The Cash Requirements Report allows you to print a list of unpaid invoices in Due Date order with daily totals. The report shown above is an example of a detail report. The reports shown on the following page are examples of a summary report and a "totals only" report. The report tabs for this report include the standard **Vendor** and **Invoices** tabs as well as the **Options** tab. The **Options** tab includes parameters that enable you to print a detail, summary or "totals only" report; include GL information; and print the information in bank account order. When printing a detail report, you have the option of including the description for each invoice. If you print the report for more than one bank account in bank account order, each bank account will start on a new page.

If you include GL amounts, detail GL journal entries for each invoice are included on the Detail Report and a summary page is included at the end of the report that shows totals for each account for each journal. The summary page will not include amounts for invoices on hold but will include discounts and the Amount to Pay on partial invoices. The Summary Report shown on the following page includes an example of the summary page of GL information.

If you are integrated with GL, a **Print bank account balance on Cash Requirements Report** option can be selected on the **General Ledger** tab of AP Customization. When this option is enabled, the beginning and ending bank account balance is included on the report along with a running balance for each day on the report. The total report shown below portrays this optional integration feature. In addition, if the balance was adjusted due to unposted paid transactions, a message will be shown at the bottom of the report indicating how much the balance was reduced (Bank Account) or increased (Credit Card Account).

You have the option to include Tabs3 cost information. When included, the Tabs3 client ID, client name, client work description, tcode number and transaction type ("A" for Advance or "E" for Expense), amount, paid status (Paid or Unpaid), and reference number are shown on the report for each cost transaction associated with the invoice.

The invoice entries will print in due date order (or discount date if applicable). The Discount Date on the invoice will be used as the Due Date if the Discount Date plus the number of Grace Period Days in the vendor file is on or before the Report Date.

Multiple invoices with the same Due Date are sorted in vendor order. If there are multiple invoices for the same vendor with the same Due Date, then those invoices are sorted in Reference # order. A daily subtotal line will be printed for each Due Date showing the total amount of invoices on "Hold," invoices due, discount amount and net amount subtotals for that day.

| Date: | 08/26/2024   |           |          | <b>ary Cash R</b><br>Jensen, Martin |      |              |                                           | Page: 1                |
|-------|--------------|-----------|----------|-------------------------------------|------|--------------|-------------------------------------------|------------------------|
| Banl  | Account: 1 F | irst Bank |          |                                     |      |              |                                           |                        |
|       |              |           |          |                                     |      | Beginr       | ning First Bank Balance:                  | 258,675.71             |
| Tue   | 08/06/2024   | Amt:      | 10.00    | Hold:                               | 0.00 | Disc:        | 0.00 Net Amt:<br>First Bank Balance:      | 10.00<br>258,665.71    |
| Tue   | 08/13/2024   | Amt:      | 150.00   | Hold:                               | 0.00 | Disc:        | 0.00 Net Amt:<br>First Bank Balance:      | 150.00<br>258,515.71   |
| Thu   | 08/15/2024   | Amt:      | 205.00   | Hold:                               | 0.00 | Disc:        | 0.00 Net Amt:<br>First Bank Balance:      | 205.00<br>258,310.71   |
| Fri   | 08/16/2024   | Amt:      | 85.00    | Hold:                               | 0.00 | Disc:        | 0.00 Net Amt:<br>First Bank Balance:      | 85.00<br>258,225.71    |
| Mon   | 08/19/2024   | Amt:      | 750.00   | Hold:                               | 0.00 | Disc:        | 0.00 Net Amt:<br>First Bank Balance:      | 750.00<br>257,475.71   |
| Ba    | ink Acct 1:  | Amt:      | 1,200.00 | Hold:                               | 0.00 | Disc:<br>End | 0.00 Net Amt:<br>ding First Bank Balance: | 1,200.00<br>257,475.71 |

Summary Cash Requirements Report

| Date: 08/26/2024      | Summary Cash Require<br>Jensen, Martin | Summary Cash Requirements Report GLS Totals<br>Jensen, Martin & Anderson, P.C. |          |  |  |  |  |
|-----------------------|----------------------------------------|--------------------------------------------------------------------------------|----------|--|--|--|--|
| Bank Account: 1 First | Bank                                   |                                                                                |          |  |  |  |  |
| GLS Acct              |                                        | Journal                                                                        | Amount   |  |  |  |  |
| 1210.00               | Advanced Client Costs                  | 3                                                                              | 235.00   |  |  |  |  |
| 1442.00               | Software                               | 3                                                                              | 205.00   |  |  |  |  |
| 5400.00               | Contract Labor                         | 3                                                                              | 10.00    |  |  |  |  |
| 8200.00               | Professional Services                  | 3                                                                              | 750.00   |  |  |  |  |
|                       |                                        | Total                                                                          | 1,200.00 |  |  |  |  |
|                       |                                        |                                                                                |          |  |  |  |  |
|                       |                                        |                                                                                |          |  |  |  |  |
|                       |                                        |                                                                                |          |  |  |  |  |
|                       |                                        |                                                                                |          |  |  |  |  |

GLS Summary Page for Cash Requirements Report

| Date: 08/26/2024 | Total Cash Requirements Report<br>Jensen, Martin & Anderson, P.C. |          |       |      |              |                        | Page: 1                 |                        |
|------------------|-------------------------------------------------------------------|----------|-------|------|--------------|------------------------|-------------------------|------------------------|
|                  |                                                                   |          |       |      | Beginr       | ning First Bar         | nk Balance:             | 258,675.71             |
| Bank Acct 1:     | Amt:                                                              | 1,200.00 | Hold: | 0.00 | Disc:<br>Enc | 0.00<br>ling First Bar | Net Amt:<br>nk Balance: | 1,200.00<br>257,475.71 |

Total Cash Requirements Report

# **Definitions for Cash Requirements Report**

Date

| Vendor #                  | The Report Date entered when the report was run.                                                                                                    |
|---------------------------|----------------------------------------------------------------------------------------------------|
|                           | Inactive vendors are indicated by parentheses around the vendor number <sup>1</sup> .                                                                                                    |
| AUTO                      | (In the Voucher # column.) Indicates the invoice was posted from a recurring entry.                                                                                                    |
| Inv Date                  | Invoice Date.                                                                                                    |
| Invoice Amount            | Invoice Amount.                                                                                                    |
| Disc Amount               | Discount Amount.                                                                                                    |
| Disc Date                 | The date the discount must be taken by. A "Y" following the Discount Date indicates that the discount will be taken <sup>1</sup> . (Note: Discounts will only be taken if the Discount Date on the invoice plus the number of Grace Period Days from the vendor file is on or before the Report Date. If a discount is taken and the GL amounts for the invoice equal the Net Amount of the invoice, the GL amounts will be prorated on the report to equal the discount amount.) |
| Net Amount                | Invoice Amount minus Discount Amount if applicable. An "H" after the Net Amount indicates that the invoice is on "Hold" <sup>1</sup> . If the invoice included an Amount to Pay that was less than the full Invoice Amount, the Amount to Pay will be shown as the Net Amount and an "*" will be shown to the right of the Net Amount <sup>1</sup> .                                                                                                    |
| Beginning Balance         | The Beginning Balance is taken from the GL current month's balance in the GL Chart of Accounts for the specified cash account, minus any unposted transactions. This field will be printed only if you are integrated with Tabs3 General Ledger. The Report Date, Beginning Due Date and Ending Due Date specified for the Cash Requirements Report do not affect the Beginning Bank Balance.                                                                                     |
| Balance                   | The Balance field is a running balance that is calculated by subtracting the current transactions and all preceding transactions on the report from the Beginning Balance. This field will be printed only if you are integrated with Tabs3 General Ledger.                                                                                                    |
| Ending Balance            | The daily and Ending Bank Account Balances are calculated by deducting daily totals from the<br>Beginning Bank Account Balance. This field will be printed only if you are integrated with Tabs3<br>General Ledger.                                                                                                    |
| GLS Acct                  | GL account number(s) and description(s) to which the invoice entry will be posted. This column will be printed only if you are integrated with Tabs3 General Ledger, and selected the <b>Print GLS Information</b> check box.                                                                                                    |
| Journal                   | GL journal number to which the invoice entry will be posted. This column will be printed only if you are integrated with Tabs3 General Ledger, and selected the <b>Print GLS Information</b> check box.                                                                                                    |
| Amt                       | Amount of the journal entry to which the invoice entry will be posted. This column will be printed only if you are integrated with Tabs3 General Ledger, and selected the <b>Print GLS Information</b> check box.                                                                                                    |
| <b>Definitions for Ca</b> | sh Requirements Report – Vendor Totals                                                                                                    |
| Amt                       | Total of invoice amounts (including invoices on "Hold").                                                                                                    |
| Hold                      | Total of invoices on "Hold" for the Vendor plus the remaining amount for partial invoices (i.e.,<br>Invoice Amount minus Amount to Pay).                                                                                                    |
| Disc                      | Total of all Discount Amounts that will be taken excluding invoices on "Hold."                                                                                                    |
| Not Amt                   | Total Not Amounts (Not - Amt minus Hold minus Disc)                                                                                                    |

**Net Amt** Total Net Amounts (Net = Amt minus Hold minus Disc).

<sup>1</sup> Not shown on the sample report.

# **Pre-Check Register**

| Bank Acco  | unt: 1 First Bar           | nk          |                                             |                           |                |              |          |                    |      |                                                             |
|------------|----------------------------|-------------|---------------------------------------------|---------------------------|----------------|--------------|----------|--------------------|------|-------------------------------------------------------------|
| Voucher #  | Vendor #<br>Invoice #      | Inv<br>Date | Due<br>Date                                 | Inv<br>Amount             | Disc<br>Amount | Disc<br>Date |          | Net<br>Amount      | Re   | Ref # Description                                           |
|            | 202<br>320559<br>GLS Acct: | 082224      | Technology, L<br>081824<br>Software         | LC<br>205.00              |                |              | Journal: | <b>205.00</b><br>3 | Amt: | 7 Purchase Tabs3 Device Interface Program<br>205.00         |
|            |                            |             |                                             |                           | Check          | Total:       |          | 205.00             |      |                                                             |
| 850.00 RON | 204<br>GLS Acct:           | 081624      | the District Cou<br>081624<br>Advanced Cli  | 150.00                    |                |              | Journal: | 150.00<br>3        | Amt: | 1 Petition for Dissolution of Marriage Filing Fee<br>150.00 |
|            | Client:                    |             | 850.00 Wh<br>Div                            | ite/Kelly<br>orce         |                |              |          |                    |      | 07/26/2024 TCode: 109 A Paid 150.00 Arch                    |
|            |                            |             |                                             |                           | Check          | Total:       |          | 150.00             |      |                                                             |
| 5074       | 250<br>KEY<br>GLS Acct:    | 080924      | eal Estate Man<br>080924<br>400.00 Contra   | -                         | ompany         |              | Journal: | 10.00<br>3         | Amt: | 3 Duplicate Key for building<br>10.00                       |
|            |                            |             |                                             |                           | Check          | Total:       |          | 10.00              |      |                                                             |
| AUTO       | 700<br>GLS Acct:           | 082124      | I Janitorial Serv<br>082124<br>Professional | 750.00                    |                |              | Journal: | <b>750.00</b><br>3 | Amt: | 2 Monthly Cleaning Charges (Bi-Weekly Service)<br>750.00    |
|            |                            |             |                                             |                           | Check          | Total:       |          | 750.00             |      |                                                             |
|            | 999M<br>GLS Acct:          | 081624      | oeth Hospital<br>081624<br>Advanced Cli     | 85.00<br>ent Costs        |                |              | Journal: | <b>85.00</b><br>3  | Amt: | 1 Medical Records<br>85.00                                  |
|            | Client:                    |             | 102.00 Gill<br>Aut                          | pert/Andrew<br>o Accident | C.             |              |          |                    |      | 08/09/2024 TCode: 104 A Unpaid 85.00 8                      |
|            |                            |             |                                             |                           | Check          | Total:       |          | 85.00              |      |                                                             |

#### Menu

#### Checks | Check Preparation | Pre-Check Register Report

The Pre-Check Register allows you to print a report of unpaid invoices for each bank account in vendor order with totals. The report tabs for this report include the standard **Vendor** and **Invoices** tabs as well as the **Options** tab. The **Options** tab includes parameters that enable you to include GL amounts.

If you include GL amounts, detail GL journal entries for each invoice are included and a summary page is included at the end of the report that shows totals for each account for each journal.

You have the option to include Tabs3 Billing cost information. When included, the Tabs3 Billing client ID, client name, client work description, date, tcode number and transaction type ("A" for Advance or "E" for Expense), amount, paid status (Paid or Unpaid), and reference number are shown on the report for each cost transaction associated with the invoice.

Invoices that are marked with a "Hold" status are not included on the report. The Discount Date on the invoice will be used as the Due Date if the Discount Date plus the number of Grace Period Days in the vendor file is on or before the Report Date. Otherwise, the Due Date on the invoice will be used.

Each bank account will start on a new page. Multiple invoices for a vendor will print in Due Date order and then Reference # order.

### **Definitions for Pre-Check Register**

| Date      | The Report Date entered when the report was run.                                                                                                    |
|-----------|----------------------------------------------------------------------------------------------------|
| Vendor #  | Inactive vendors are indicated by parentheses around the vendor number <sup>1</sup> .                                                                                                    |
| Αυτο      | Indicates the invoice was posted from a recurring entry.                                                                                                    |
| Disc Date | The date the discount must be taken by. A "Y" following the Discount Date indicates that the discount will be taken. (Note: Discounts will only be taken if the Discount Date on the invoice plus the number of Grace Period Days from the vendor file is on or before the Report Date. If a discount is |

|                    | taken and the GL Amounts for the invoice equal the Net Amount of the invoice, the GL amounts will be prorated on the report to equal the discount amount.)                                                                                                    |
|--------------------|----------------------------------------------------------------------------------------------------|
| Net Amount         | Equivalent to Invoice Amount minus Discount Amount if the invoice included a Discount Amount. <i>(Note: If a discount is not taken, then the Net Amount will be equal to the Invoice Amount.)</i> If the invoice included an Amount to Pay that was less than the full Invoice Amount, the Amount to Pay will be shown as the Net Amount and an "*" will be shown to the right of the Net Amount. |
| Check Total        | Total of all net invoice amounts for that vendor.                                                                                                    |
| Bank Account Total | Grand total of the Check Totals for that bank account.                                                                                                    |

<sup>1</sup> Not shown on the sample report.

# **AP Checks**

|                                                  | DESCRIPTION                                                                                                    |                                                                | INVOICE #                      |                                            | ECK<br>DEDUCTION             | NET AMOUNT        |
|--------------------------------------------------|----------------------------------------------------------------------------------------------------|----------------------------------------------------------------|--------------------------------|--------------------------------------------|------------------------------|-------------------|
|                                                  | lerk of the District C<br>24 Petition for Diss<br>Fee                                                                                                    | Court<br>olution of Marriage Fi                                | ling                           | 150.00                                     |                              | 150.00            |
| CHECK DATE                                       | 4 CONTROL NUMBER                                                                                                    | TOTALS Gross:                                                  | 150.00 [                       | Ded: 0.00                                  | Net:                         | 150.00            |
|                                                  | YOUR COMPANY<br>www.yourcom<br>123 MAIN ST<br>ANYWHERE L<br>(55) 555-1                                                                                                    | Ipany.com<br>IREET<br>JS 12345                                 | ANY                            | ICIAL INSTITUTION<br>WHERE, US<br>•34/5678 |                              | 3112              |
|                                                  |                                                                                                    |                                                                |                                | DATE CHE<br>D/2024                         |                              | 10UNT<br>150.00   |
| PAY                                              |                                                                                                    | *** ONE HU                                                     | NDRED FIFTY & 00/1             | 00 DOLLARS                                 |                              |                   |
| TO THE<br>ORDER Clo<br>OF: Cit<br>1s             | erk of the District Co<br>ty/County Building<br>t Floor                                                                                                    |                                                                |                                |                                            | ANY NAME HERE<br>TER 60 DAYS |                   |
|                                                  | 5 South 10th Street<br>acoln NE 68508                                                                                                    |                                                                |                                | AUTHORI                                    | ZED SIGNATURE                |                   |
|                                                  | 5 South 10th Street<br>acoln NE 68508                                                                                                    |                                                                | 0000 <b>::</b> 0000000;        |                                            | ZED SIGNATURE                |                   |
| Lir<br>YOUR CON                                  | 5 South 10th Street<br>acoln NE 68508                                                                                                    | 175m HEODOOO                                                   | 0000 <b>::</b> 0000000         |                                            | ZED SIGNATURE                | 3112              |
| Lir<br>YOUR CON                                  | 5 South 10th Street<br>ncoln NE 68508<br>II®OO 3                                                                                                    | 112" 1:00000<br>us                                             | DOOD <b>::</b> DOODOOD)        |                                            | ZED SIGNATURE                | 3112              |
| Lir<br>YOUR CON<br>123 MAIN S                    | 5 South 10th Street<br>ncoln NE 68508<br>II O 3<br>IPANY NAME HERE<br>STREET ANYWHERE, I                                                                                                    | 112" 1:00000<br>us                                             |                                |                                            | ZED BIONATURE                | 3112<br>Net Amt   |
| Lir<br>YOUR CON<br>123 MAIN S<br>/endor:<br>Date | 5 South 10th Street<br>nooln NE 68508<br>IIPANY NAME HERE<br>STREET ANYWHERE, I<br>204 Clerk of the I<br>Description                                                                                                    | 112" 1:00000<br>us                                             | Invoice #                      | •                                          |                              |                   |
| Lir<br>YOUR CON<br>123 MAIN S<br>/endor:<br>Date | 5 South 10th Street<br>nooln NE 68508<br>III O 3<br>III O 3<br>IIII O 3<br>III O 3<br>IIII O 3<br>IIII O 3<br>IIII O 3<br>IIII O 3<br>IIII O | L 2 III III III IIIIIIIII<br>US<br>District Court              | Invoice #                      | P<br>Amount                                |                              | Net Amt<br>150.00 |
| Lir<br>YOUR CON<br>123 MAIN S<br>/endor:<br>Date | 5 South 10th Street<br>nooln NE 68508                                                                                                    | 1 1 군배 바이미미미<br>US<br>District Court<br>olution of Marriage Fi | Invoice #                      | <b>!</b> ■<br><u>Amount</u><br>150.00      | Disc                         | Net Amt<br>150.00 |
| Lir<br>YOUR CON<br>123 MAIN S<br>/endor:<br>Date | 5 South 10th Street<br>nooln NE 68508                                                                                                    | US<br>District Court<br>olution of Marriage Fi                 | Invoice #<br>ling<br>Gross Amt | Amount<br>150.00<br>Disc Amt               | Disc<br>Net Am               | Net Amt<br>150.00 |
| Lir<br>YOUR CON<br>123 MAIN S<br>/endor:<br>Date | 5 South 10th Street<br>nooln NE 68508                                                                                                    | US<br>District Court<br>olution of Marriage Fi                 | Invoice #<br>ling<br>Gross Amt | Amount<br>150.00<br>Disc Amt               | Disc<br>Net Am               | Net Amt<br>150.00 |

Nelco Check Layout L1445

### Menu

### Checks | Print Checks

The checks shown on page 30, page 32, and page 33 were printed by AP. The report tabs for the Print Checks utility include the standard **Vendor** and **Invoices** tabs as well as the **Options** tab. The **Options** tab allows you to specify the desired check date.

Before printing checks, you will be given the option to overwrite the default beginning check number provided and print unlimited test patterns. If a test pattern is printed and you are using checks with pre-printed check numbers, the check number used for the test pattern(s) will automatically be voided.

If the **Take Discount** check box on an invoice is selected and the **Discount Date** plus the number of **Grace Period Days** in the vendor file is on or before the **Check Date**, the discount will be taken and the **Discount Date** on the invoice will be used as the **Due Date**.

The Nelco check layout on which each check is printed is defined for each bank account. You can select L1445 or L1572. If using the alternate check style L1572A, select L1572.

The check shown on page 30 is printed on the Nelco Check Layout L1445. It includes the check number, vendor number and spelled out check amount. The check shown on page 32 is printed on the Nelco Check Layout L1572. It includes the vendor number, spelled out check amount, and Memo field. For both images, the information from the check stub is duplicated on the third part of the laser check form. These options are defined in the Check Setup window of the Printer Setup utility.

The optional vendor account number is included on the check if there is not an "\*" in the first position of the "Vendor Account #" field in the vendor file. You can specify whether or not you want **One Check Per Invoice** at the vendor level. The sample checks shown contain multiple invoices. Up to 12 invoices can print on a check stub depending on the number of description lines. When the number of invoices (or invoice description lines) exceeds 12 lines, then the first check is automatically voided and the remaining invoices (or description lines) are printed on the following check form along with the check.

The Print Checks utility was designed to print checks using a 12 point font (10 characters per inch) on forms from Nelco.

Unposted checks can be easily voided or reprinted by using the Void/Reprint Unposted Checks utility. Posted checks can be easily voided by using the Void Posted Checks utility.

Checks are sorted first by bank account, then vendor, then invoice date, and then entry order.

### **Definitions for AP Checks**

| Date (check stub) | Invoice Date.                                                                                                    |
|-------------------|----------------------------------------------------------------------------------------------------|
| Date (check form) | Check Date.                                                                                                    |
| Description       | The entire description prints on the check stub (up to 60 characters per invoice).                                                                                                    |
| Memo              | The entire Memo field prints on the check form, if the Nelco Check Layout L1572 is selected for the bank account. If multiple invoices are included on a single check and the Memo fields are not identical, the Memo field will not print on the check form. |

| COMPANY NAM<br>123 Main Stree | ME<br>it, Anywhere, US 1234                                                          | 5                             |                                 |         |           |                                                         | 1572                    |
|-------------------------------|--------------------------------------------------------------------------------------|-------------------------------|---------------------------------|---------|-----------|---------------------------------------------------------|-------------------------|
| DATE                          | DESCRIPTION                                                                          |                               | INVOI                           | CE #    | AMOUNT    | DEDUCTION                                               | NET AMOUNT              |
|                               | rk of the District (<br>Petition for Diss<br>Fee                                     | Court<br>solution of Marriage | e Filing                        |         | 150.      | 00                                                      | 150.00                  |
| CHECK DATE<br>08/20/2024      | CONTROL NUMBER                                                                       | TOTALS F Gro                  | ss: 150                         | .00 D   | ed:       | 0.00 Net:                                               | 150.00                  |
|                               |                                                                                      | ANYTO                         | : NAME HERE<br>WVN, US<br>5/531 |         | 1572      |                                                         |                         |
| 53552                         | Fx. 555.55                                                                           | 5.55556                       |                                 |         | DATE      | AMOUN                                                   |                         |
|                               |                                                                                      |                               |                                 | 08/20/  | 2024      | ****                                                    | \$150.00                |
| PAY                           |                                                                                      | *** ONE                       | HUNDRED FIFTY                   | & 00/10 | 0 DOLLARS |                                                         |                         |
| OF: City/<br>1st F<br>555     | k of the District C<br>/County Building<br>Floor<br>South 10th Stree<br>oln NE 68508 |                               |                                 |         | AL        | oid after 60 days<br>Company Name<br>THORIZED SIGNATURE |                         |
|                               | #00 ł                                                                                | .572# #0111                   |                                 | 0000    |           | THORIZED SIGNATURE                                      |                         |
| COMPANY NAI<br>123 Main Stree | ME<br>It, Anywhere, US 1234                                                          | 5                             |                                 |         |           |                                                         | 1572                    |
| Vendor:                       | 204 Clerk of the                                                                     | District Court                |                                 |         |           |                                                         |                         |
| Date                          | Description                                                                          |                               | Invoice                         | #       | Amou      | unt Disc                                                | Net Amt                 |
| 08/20/2024                    | Petition for Diss<br>Fee                                                             | solution of Marriage          | Filing                          |         | 150.      | 00                                                      | 150.00                  |
|                               | Check Date                                                                           | Check #                       | Gross Amt                       |         | Disc Amt  | Net A                                                   | mt                      |
|                               | 08/20/2024                                                                           | 1572                          | 150.00                          |         | 0.00      | 150.                                                    | 00                      |
|                               |                                                                                      |                               |                                 |         |           |                                                         |                         |
|                               |                                                                                      |                               |                                 |         |           | 1                                                       | NELCO [L1572HB] 3449940 |

Nelco Check Layout L1572

| 204 Clerk of the District Court<br>08/20/2024       204 Clerk of the District Court<br>Pee       150.00       150.00         OHECK DATE       CONTROL NUMBER<br>08/20/2024       13828       TOTALS       Gross:       150.00       Ded:       0.00       Net:       150.00         VOUR COMPANY NAME HERE<br>WWW.yourcompany.com<br>1 Anywhere. US 1245<br>Phone: (65) 555-5552       VOUR EVANCE HERE<br>WWW.yourcompany.com<br>1 Anywhere. US 1245<br>Phone: (65) 555-5552       VOUR EVANCE HERE<br>WWW.yourcompany.com<br>1 Anywhere. US 1245<br>Phone: (65) 555-5552       VOUR EVANCE HERE<br>WWW.yourcompany.com<br>1 Anywhere. US 1245<br>Phone: (65) 555-5552       VOUR EVANCE HERE<br>WWW.yourcompany.com<br>1 Anywhere. US 1245<br>Phone: (65) 555-5552       VOUR EVANCE HERE<br>WWW.yourcompany.com<br>1 Anywhere. US 1245<br>Phone: (65) 555-5552       VOUR EVANCE HERE<br>WWW.yourcompany.com<br>1 Anywhere. US 1245<br>Phone: (65) 555-5552       VOUR EVANCE HERE<br>WWW.yourcompany.com<br>1 Anywhere. US 1245<br>Phone: State South 10th Street<br>Lincoin NE 68508       Vour Evance Were<br>WWW.yourcompany.com<br>1 Anywhere. US 1 At 1 1 1 1 1 1 1 1 1 1 1 1 1 1 1 1 1                                          | 123 Main Stree         |                         |                     |               |               |           | CHECH      |             | 13826              |
|----------------------------------------------------------------------------------------------------|------------------------|-------------------------|---------------------|---------------|---------------|-----------|------------|-------------|--------------------|
| 08/20/2024       Petition for Dissolution of Marriage Filing       150.00       150.00       150.00         OB/20/2024       ONTROL NUMBER       OTALS       Gross:       150.00       Ded:       0.00       Net:       150.00         OB/20/2024       13826       TOTALS       Gross:       150.00       Ded:       0.00       Net:       150.00         VOUR COMPANY NAME HERE       VOUR DANK NAME HERE       VOUR DANK NAME HERE       AMOUNT       AMOUNT         Marriage Filing       OB/20/2024       ON 00       DATE       AMOUNT         PAY       TO THE       OB/20/2024       OB/20/2024       ****\$150.00         PAY       TO THE       OB/20/2024       OB/20/2024       ****\$150.00         PAY       TO THE       OB/20/2024       ****\$150.00       OB/20/2024       ****\$150.00         PAY       TO THE       OB/20/2024       TO THE       AMOUNT       Nonexet Description       Amount       Immonstrate         OF:       Clerk of the District Court       Void after 60 days       Company Mame       To THE       Amount       Immonstrate         Void after f0 days       To The E       Stat Floor       Amount Disc       Immonstrate       Immonstrate         Voue company NAME HERE       138.25 | DATE                   | DESCRIPTION             |                     |               | INVOICE #     | A         | MOUNT DEL  | DUCTION N   |                    |
| 08/20/2024       13826       TOTALS ► Gross:       150.00       Ded:       0.00       Net:       150.00         YOUR COMPANY NAME HERE         WWW.yourcompany.com         123 Main Street       Anymore. US 12345         Phone: (555) 555-5552         DATE       AMOUNT         Company Loom         123 Main Street         Phone: (555) 555-5552         DATE         AMOUNT         Fax: (555) 555-5552         DATE         Void after 60 days         Company Name         ONE HUNDRED FIFTY & 00/100 DOLLARS         TO THE         ONE HUNDRED FIFTY & 00/100 DOLLARS         ONE HUNDRED FIFTY & 00/100 DOLLARS         ONE HUNDRED FIFTY & 00/100 DOLLARS         ONE HUNDRED FIFTY & 00/100 DOLLARS         OF:         OTHE         Company Name         OF:         OLAGE BEAUNTURE         Lincoln NE 68508         Main Street         YOUR COMPANY NAME HERE <td< td=""><td></td><td>Petition for Dis</td><td>¢</td><td></td><td>150.00</td><td></td><td>150.00</td></td<>                                                                                                    |                        | Petition for Dis        | ¢                   |               | 150.00        |           | 150.00     |             |                    |
| Your company.com       123 Main Street         Anywhere, US 12345       DATE         PAY       08/20/2024         TO THE       Clerk of the District Court         OF:       Clerk of the District Court         OF:       Clerk of the District Court         OF:       Clerk of the District Court         OF:       Clerk of the District Court         OF:       Clerk of the District Court         OF:       138 25 #*         Your company NAME HERE       Authorized BonkTure         123 Main Street       138         Vendor:       204 Clerk of the District Court         Date       Description         08/20/2024       Petition for Dissolution of Marriage Filing         Fee       150.00       150.00                                                                                                    |                        |                         | TOTALS ►            | Gross:        | 150.00        | Ded:      | 0.00       | Net:        | 150.00             |
| WWW.yourcompany.com       123 Main Street         Anywhere, US       DATE         ANYWHERE, US       08/20/2024         PAY       **** ONE HUNDRED FIFTY & 00/100 DOLLARS         PAY       **** ONE HUNDRED FIFTY & 00/100 DOLLARS         PAY       **** ONE HUNDRED FIFTY & 00/100 DOLLARS         PAY       Void after 80 days         OFIER       Clerk of the District Court         OF:       City/County Building         1st Floor       Anthonezed sommune         Jate       Anthonezed sommune         Lincoln NE 68508       Anthonezed sommune         Vendor:       204 Clerk of the District Court         Your company NAME HERE       138         Vendor:       204 Clerk of the District Court         Date       Description         08/20/2024       Petition for Dissolution of Marriage Filing         Fee       150.00       150.0         Check Date       Check #       Gross Amt       Disc Amt                                                                                                    |                        |                         |                     |               |               |           |            |             |                    |
| Phome: (555) 555-5552     DATE     AMOUNT       Fax: (555) 555-5552     08/20/2024     ****\$150.00       PAY     **** ONE HUNDRED FIFTY & 00/100 DOLLARS       TO THE<br>ORDER<br>OF:     Clerk of the District Court<br>City/County Building<br>1st Floor<br>555 South 10th Street<br>Lincoln NE 68508     Void after 60 days<br>Company Name       Void after 60 days<br>Company Name       Void after 60 days<br>Company Name       Void after 60 days<br>Company Name       Void after 60 days<br>Company Name       Void after 60 days<br>Company Name       Void after 60 days<br>Company Name       Void after 60 days<br>Company Name       III D 1 11 1 1 1 1 1 1 1 1 1 1 1 1 1 1 1                                                                                                     |                        | www.yourcor<br>123 Main | npany.com<br>Street |               | YOUR E<br>AN  | YTOWN, US |            |             |                    |
| 08/20/2024     ****\$150.00       PAY     **** ONE HUNDRED FIFTY & 00/100 DOLLARS       Void after 60 days       Company Name       OF:     Void after 60 days       Company Name       OF:     Void after 60 days       Company Name       OF:     Void after 60 days       Company Name       Introduct Court       Introduct Court       Introduct Court       Introduct Court       Introduct Court       Of:     204 Clerk of the District Court       Invoice #     Amount       Date     Description       Invoice #     Amount       Disc       Net Arr       08/20/2024       Petition for Dissolution of Marriage Filing       Fee     150.00       150.00       Disc Armt       Date Description       Clerk #     Gross Armt       Disc Armt       Disc Armt                                                                                                    |                        | Phone: (555)            | 555-5551            |               |               |           | DATE       | AMOUNT      | 50.00              |
| PAY       Void after 60 days         OFER       Clerk of the District Court         OFER       Clerk of the District Court         S555 South 10th Street       Authorized signature         Lincoln NE 68508       Authorized signature         YOUR COMPANY NAME HERE         123 Main Street       Immodel the District Court         Date       Description         Date       Description         08/20/2024       Petition for Dissolution of Marriage Filing         Fee       150.00         Check Date       Check #         Gross Amt       Disc Amt         Disc Amt       Net Amt                                                                                                    |                        |                         |                     |               | 08/           | 20/2024   |            | ****\$1     | 50.00              |
| ORDER<br>OF:       Clerk of the District Court<br>City/County Building<br>1st Floor<br>555 South 10th Street<br>Lincoln NE 68508       Company Name         IPOLICE SIGNATURE         IPOLICE SIGNATURE                                                                                                    | PAY                    |                         | *** (               | ONE HUNDRE    | ED FIFTY & 00 | /100 DOLL | ARS        |             |                    |
| 555 South 10th Street<br>Lincoln NE 68508       AUTHORIZED SIGNATURE         NUTHORIZED SIGNATURE         IPO 13B 2 E IP< ICO 1111111111000000000000000000000000000                                                                                                    | ORDER Cler<br>OF: City | County Building         |                     |               |               |           |            |             |                    |
| Lincoln NE 68508  III O 1 3 B 2 E III II O 1 1 III IIII IIII O O O O O O                                                                                                    | 1st                    |                         | ot                  |               |               |           | AUTHORIZE  | D SIGNATURE |                    |
| IPOINT NAME HERE         123 Main Street       138         Vendor:       204 Clerk of the District Court         Date       Description         08/20/2024       Petition for Dissolution of Marriage Filing<br>Fee         150.00       150.00         Check Date       Check #       Gross Amt       Disc Amt       Net Amt                                                                                                    |                        |                         |                     |               |               |           | AUTHORIZEI | D SIGNATURE |                    |
| 123 Main Street     138       Vendor:     204 Clerk of the District Court       Date     Description       08/20/2024     Petition for Dissolution of Marriage Filing       Fee     150.00       Check Date     Check #       Gross Amt     Disc Amt                                                                                                    |                        | #01:                    | 3826* *:0           | 1111111       | 1:000000      |           |            |             |                    |
| Date     Description     Invoice #     Amount     Disc     Net Am       08/20/2024     Petition for Dissolution of Marriage Filing<br>Fee     150.00     150.00     150.00       Check Date     Check #     Gross Amt     Disc Amt     Net Amt                                                                                                    |                        |                         |                     |               |               |           |            |             | 13826              |
| 08/20/2024 Petition for Dissolution of Marriage Filing<br>Fee 150.00 150.0<br>Check Date Check # Gross Amt Disc Amt Net Amt                                                                                                    | Vendor:                | 204 Clerk of the        | District Cour       | t             |               |           |            |             |                    |
| Fee     150.00     150.00       Check Date     Check #     Gross Amt     Disc Amt     Net Amt                                                                                                    | Date                   | Description             |                     |               | Invoice #     |           | Amount     | Disc        | Net Amt            |
|                                                                                                    | 08/20/2024             |                         | solution of Ma      | rriage Filing |               |           | 150.00     |             | 150.00             |
|                                                                                                    |                        | Check Date              | Chec                | :k# (         | Gross Amt     | Disc      | Amt        | Net Amt     |                    |
|                                                                                                    |                        | 08/20/2024              | 138                 | 326           | 150.00        |           | 0.00       | 150.00      |                    |
|                                                                                                    |                        |                         |                     |               |               |           |            |             |                    |
|                                                                                                    |                        |                         |                     |               |               |           |            |             |                    |
|                                                                                                    |                        |                         |                     |               |               |           |            |             |                    |
| NELCO [L1572AHB] 32                                                                                                    |                        |                         |                     |               |               |           |            | NELCO       | [L1572AHB] 3271113 |

Nelco Check Layout L1572A

# Check Register

| ite: 08/26/20   |                                                                                                    |           | sted Check Regist<br>& Anderson, P.C.                                        | er                                                                 |                                      |                                                                    |                                                                      |         | Page: 1                    |
|-----------------|----------------------------------------------------------------------------------------------------|-----------|------------------------------------------------------------------------------|--------------------------------------------------------------------|--------------------------------------|--------------------------------------------------------------------|----------------------------------------------------------------------|---------|----------------------------|
|                 | unt: 1 First Bank                                                                                                    |           |                                                                              | Inv                                                                | Inv                                  | Date                                                               | Amount                                                               | Check   |                            |
| Vendor #<br>203 | Name<br>Clerk of the County Court                                                                                                    | Voucher # | Invoice #                                                                    | Date                                                               | Amount                               | Paid                                                               | Paid                                                                 | Number  | Ref #                      |
|                 | Documentation Fee, Filing Fee, and Sheriff Service Fee                                                                                                    | 200.01PAM |                                                                              | 042224                                                             | 225.00                               | 042224                                                             | 225.00                                                               | 24995 M | 1                          |
| 200             | United Parcel Service<br>Overnight document delivery                                                                                                    | 200.01MLJ | 3243387                                                                      | 032224                                                             | 75.00                                | 032224                                                             | 75.00                                                                | 25002 M | 1                          |
| 250             | D & B Real Estate Management Company<br>Monthly Rent (Including Electric, Gas & Garbage)                                                                                                    | AUTO      |                                                                              | 071824                                                             | 7,500.00                             | 072224                                                             | 7,500.00                                                             | 25645   | 1                          |
| 700             | Clean All Janitorial Services<br>Monthly Cleaning Charges (Bi-Weekly Service)                                                                                                    | AUTO      |                                                                              | 071824                                                             | 750.00                               | 072224                                                             | 750.00                                                               | 25646   | 1                          |
| 200             | United Parcel Service<br>Overnight document delivery                                                                                                    |           | 3243387                                                                      | 072224                                                             | 75.00                                | 072624                                                             | 75.00                                                                | 25647   | 2                          |
| 225             | Jackson/Wylinda<br>Catering/Firm Retreat                                                                                                    |           |                                                                              | 072224                                                             | 1,500.00                             | 072624                                                             | 1,500.00                                                             | 25648   | 1                          |
| 250             | D & B Real Estate Management Company<br>Monthly Rent (Including Electric, Gas & Garbage)                                                                                                    | AUTO      |                                                                              | 072224                                                             | 7,500.00                             | 072624                                                             | 7,500.00                                                             | 25649   | 2                          |
| 202             | Software Technology, LLC<br>Software Maintenance Agreement Tabs3<br>Software Maintenance Agreement Tabs3 General Ledger<br>Software Maintenance Agreement Tabs3 Accounts Payable<br>Software Maintenance Agreement Tabs3 Trust Accounting<br>Software Maintenance Agreement PracticeMaster (9 Users)<br>Software Maintenance Agreement Tabs3 Taskbill | Check To  | 312205<br>312206<br>312207<br>312208<br>312208<br>312209<br>312210<br>otals: | 081624<br>081624<br>081624<br>081624<br>081624<br>081624<br>081624 | 239.00<br>239.00<br>239.00<br>800.00 | 081924<br>081924<br>081924<br>081924<br>081924<br>081924<br>081924 | 490.00<br>239.00<br>239.00<br>239.00<br>800.00<br>105.00<br>2,112.00 | 25650   | 1<br>2<br>3<br>4<br>5<br>6 |
| 240             | NELCO<br>Check order for Trust and AP Checks                                                                                                    | 5065      | 2094756                                                                      | 072224                                                             | 129.85                               | 081924                                                             | 129.85                                                               | 25651   | 1                          |
| 400             | Sprint Local & Long Distance<br>November Cell Phone Charges                                                                                                    |           | 402310760011                                                                 | 081624                                                             | 68.96                                | 081624                                                             | **V0ID**                                                             | 25652 M | 2                          |
| 225             | Wylinda Jackson<br>Holiday Party                                                                                                    |           |                                                                              | 122023                                                             | 750.00                               | 122023                                                             | 750.00                                                               | 25653 M | 2                          |
| 200             | United Parcel Service<br>Postage                                                                                                    |           | 3243387                                                                      | 032324                                                             | 75.00                                | 032324                                                             | 75.00                                                                | 25654   | 3                          |
| 204             | Clerk of the District Court<br>Filing fee                                                                                                    |           |                                                                              | 032324                                                             | 75.00                                | 032324                                                             | 75.00                                                                | 25655   | 2                          |
| 204             | Clerk of the District Court<br>Filing fee                                                                                                    |           |                                                                              | 051624                                                             | 75.00                                | 051624                                                             | 75.00                                                                | 25657   | 3                          |
| 325             | Professional Messenger Services<br>Courier Fee                                                                                                    |           |                                                                              | 061724                                                             | 20.00                                | 061724                                                             | 20.00                                                                | 25659   | 2                          |
| 325             | Professional Messenger Services<br>Courier Fee                                                                                                    |           |                                                                              | 062024                                                             | 25.00                                | 062024                                                             | 25.00                                                                | 25660   | 4                          |
| 325             | Professional Messenger Services<br>Courier Fee<br>Courier Fee                                                                                                    | Check To  | otals:                                                                       | 072224<br>072224                                                   |                                      | 072224<br>072224                                                   | 47.50<br>35.00<br>82.50                                              | 25663   | 1<br>3                     |
| 400             | Sprint Local & Long Distance<br>November Cell Phone Charges                                                                                                    |           | 402310760011                                                                 | 081624                                                             | 68.96                                | 082124                                                             | 68.96                                                                | EFT     | U 1                        |
|                 |                                                                                                    |           | count Totals:<br>hecks/EFTs are NC                                           | )T included ir                                                     | 21,038.31<br>the totals.             |                                                                    | 21,038.31                                                            |         |                            |

#### Menu

#### Checks | Check Register

The Check Register allows you to print a report of posted checks, unposted checks or both posted and unposted checks. Voided checks (including those voided by AP for test patterns and overflow descriptions) within the specified date range are optionally included in the report and are indicated by the text "\*\*VOID\*\*" in the Amount Paid field. The report tabs for this report include the standard **Vendor** and **Invoices** tabs as well as the **Options** tab. The **Options** tab includes parameters that let you specify a range of check numbers, whether or not to include the description, GL amounts and voided checks. You can include voided checks only if desired. You can specify to include or exclude printed checks, manual checks, or EFTs. You can also specify to include posted checks and EFTs, or both. Inactive vendors are indicated by parentheses around the vendor number<sup>1</sup>.

If you include GL amounts, detail GL journal entries for each invoice are included, and a summary page is included at the end of the report that shows totals for each account for each journal. The report shown above represents the same information as the

report shown on the following page with the exception that the report on the following page includes Tabs3 Billing cost and GL information.

You have the option to include Tabs3 Billing cost information. When included, the Tabs3 Billing client ID, client name, client work description, date, tcode number and transaction type ("A" for Advance or "E" for Expense), amount, paid status (Paid or Unpaid), and reference number are shown on the report for each cost transaction associated with the invoice.

The information on the Check Register is sorted by check number. If there are multiple checks with the same check number, the checks are sorted by date paid and reference number.

Each bank account starts printing on a new page.

### **Definitions for Check Register**

| Date         | The Report Date entered when the report was run.                                                                                                    |
|--------------|----------------------------------------------------------------------------------------------------|
| Name         | If the check was automatically voided by AP, "Automatically Voided Check" will be shown in the Name column.                                                                                                    |
| AUTO         | (In the Voucher # field.) Indicates the invoice was posted from a recurring entry.                                                                                                    |
| Amount Paid  | "**VOID**" indicates the check is voided.                                                                                                    |
| Inv Amount   | The amount of the invoice paid by the check. If a partial invoice was paid, the Amount Paid will be shown as the invoice amount.                                                                                          |
| Check Number | An "M" following the check number indicates the check is a manual check. A "U" following the check number indicates the check is unposted. A check number of "EFT" indicates the invoice is an electronic funds transfer. |
| Ref #        | Reference number identifying the transaction for editing purposes.                                                                                                    |

# **Definitions for Check Register – Bank Account Totals**

| Invoice Amount | Total of all invoice amounts for all vendors on the report. |
|----------------|-------------------------------------------------------------|
| Amount Paid    | Total of all checks on the report.                          |

<sup>1</sup> Not shown on the sample reports.

| Date: 08/26/20  |                                                           | PC                                                                                                    | osted and Unposted Check Regi<br>Jensen, Martin & Anderson, P.C. | ster                                            |                                                                        |                  |                 | Page: 1 |
|-----------------|-----------------------------------------------------------|----------------------------------------------------------------------------------------------------|------------------------------------------------------------------|-------------------------------------------------|------------------------------------------------------------------------|------------------|-----------------|---------|
| Bank Accou      | Int: 1 First Bank                                         |                                                                                                    |                                                                  | Inv                                             | Inv Date                                                               | Amount           | Check           |         |
| Vendor #<br>250 | Monthly Rent (Includ                                      | anagement Company<br>ing Electric, Gas & Garbage)<br>010.00 Office Rent                                                                                         | Voucher # Invoice # AUTO Journal: 3 Amt:                         | Date                                            | Amount Paid<br>500.00 072224                                           | Paid<br>7,500.00 | Number<br>25645 | Ref #   |
| 700             | Clean All Janitorial S<br>Monthly Cleaning Ch             |                                                                                                    | AUTO<br>Journal: 3 Amt:                                          |                                                 | 750.00 072224                                                          | 750.00           | 25646           | 1       |
| 200             | United Parcel Servic<br>Overnight document<br>GLS Acct: 1 |                                                                                                    | <b>3243387</b><br>Journal: 3 Amt:                                | 072224<br>75.00                                 | 75.00 082124                                                           | 75.00            | 25647           | 2       |
|                 | Client:                                                   | 121.01 Phillips/Marcus<br>Real Estate Acquisition                                                                                                    | oodinal. o yaha                                                  |                                                 | TCode: 102 A                                                           | Paid             | 75.00           | Arch    |
| 225             | Jackson/Wylinda<br>Catering/Firm Retrea<br>GLS Acct: 8    | at<br>200.00 Professional Services                                                                                                    | Journal: 3 Amt:                                                  | <b>082124 1,</b><br>1,500.00                    | 500.00 082124                                                          | 1,500.00         | 25648           | 1       |
| 250             | Monthly Rent (Includ                                      | anagement Company<br>ing Electric, Gas & Garbage)<br>010.00 Office Rent                                                                                         | AUTO<br>Journal: 3 Amt:                                          | <b>072224 7</b> , 7,500.00                      | 500.00 072624                                                          | 7,500.00         | 25649           | 2       |
| 202             | Software Technology<br>Software Maintenand<br>GLS Acct: 8 |                                                                                                    | <b>312205</b><br>Journal: 3 Amt:                                 | <b>081624</b><br>490.00                         | 490.00 081924                                                          | 490.00           | 25650           | 1       |
|                 |                                                           | ce Agreement Tabs3 General Ledger<br>080.00 Software Maintenance                                                                                                | <b>312206</b><br>Journal: 3 Amt:                                 | <b>081624</b><br>239.00                         | 239.00 081924                                                          | 239.00           |                 | 2       |
|                 | GLS Acct: 8                                               | e Agreement Tabs3 Accounts Payable<br>080.00 Software Maintenance<br>ce Agreement Tabs3 Trust Accounting                                                        | 312207<br>Journal: 3 Amt:<br>312208                              | 239.00                                          | 239.00 081924<br>239.00 081924                                         | 239.00<br>239.00 |                 | 3       |
|                 | GLS Acct: 8 Software Maintenan                            | 080.00 Software Maintenance                                                                                                    | Journal: 3 Amt:<br>312209                                        | 239.00<br>081624                                | 800.00 081924                                                          | 800.00           |                 | 5       |
|                 | Software Maintenan                                        | 080.00 Software Maintenance<br>ce Agreement Tabs3 Taskbill<br>442.00 Software                                                                                   | Journal: 3 Amt:<br>312210<br>Journal: 3 Amt:                     | 800.00<br>081624<br>105.00                      | 105.00 081924                                                          | 105.00           |                 | e       |
|                 |                                                           |                                                                                                    | Check Totals:                                                    | 2,                                              | 112.00                                                                 | 2,112.00         |                 |         |
| 240             | NELCO<br>Check order for Trus<br>GLS Acct: 8              | t and AP Checks<br>040.00 Office Supplies                                                                                                    | <b>5065 2094756</b><br>Journal: 3 Amt:                           | 072224<br>129.85                                | 129.85 071924                                                          | 129.85           | 25651           | 1       |
| 400             | Sprint Local & Long<br>November Cell Phor                 |                                                                                                    | 402310760011                                                     | 081624                                          | 68.96 081624                                                           | **VOID**         | 25652 M         | 2       |
| 325             | Professional Messer<br>Courier Fee<br>GLS Acct: 1         | ger Services 210.00 Advanced Client Costs                                                                                                    | Journal: 3 Amt:                                                  | <b>072224</b><br>47.50                          | 47.50 072224                                                           | 47.50            | 25663           | 1       |
|                 | Client:                                                   | 101.00 Williams/John<br>State v. Williams                                                                                                    |                                                                  |                                                 | TCode: 102 A                                                           | Paid             | 47.50           | Arch    |
|                 | Courier Fee<br>GLS Acct: 1                                | 210.00 Advanced Client Costs                                                                                                    | Journal: 3 Amt:                                                  | <b>082124</b><br>35.00                          | 35.00 082322                                                           | 35.00            |                 | 3       |
|                 | Client:                                                   | 121.01 Phillips/Marcus<br>Real Estate Acquisition                                                                                                    |                                                                  | 08/21/2024                                      | TCode: 102 A                                                           |                  | 35.00           | Arch    |
| 400             | Sprint Local & Long                                       | Distance                                                                                                    | Check Totals:                                                    |                                                 | 82.50                                                                  | 82.50            |                 |         |
| 400             | November Cell Phor                                        |                                                                                                    | <b>402310760011</b><br>Journal: 3 Amt:                           | 081624<br>68.96                                 | 68.96 082124                                                           | 68.96            | EFT U           | U 1     |
|                 |                                                           |                                                                                                    | Bank Account Totals:<br>Voided checks/EFTs are N                 |                                                 | 718.31<br>otals.                                                       | 19,718.31        |                 |         |
| Date: 08/26/20  |                                                           | Posted a                                                                                                    | and Unposted Check Register G<br>Jensen, Martin & Anderson, P.C. | LS Totals                                       |                                                                        |                  |                 | Page: 1 |
| Dalik ACCOL     | ınt: 1 First Bank                                         | GLS Acct<br>1210.00 Advanced Client Co<br>1442.00 Software<br>8010.00 Office Rent<br>8040.00 Office Supplies<br>8080.00 Software Maintenan<br>8090.00 Telephone | osts                                                             | lournal<br>3<br>3<br>3<br>3<br>3<br>3<br>3<br>3 | Amount<br>157.50<br>105.00<br>15,000.00<br>129.85<br>2,007.00<br>68.96 |                  |                 |         |

# Voided Check List

| ate: 08/26/2024 |                  |            | <b>AP Voided Check List</b><br>Jensen, Martin & Anderson, P.C. |                  |        |  |  |
|-----------------|------------------|------------|----------------------------------------------------------------|------------------|--------|--|--|
|                 | Int: 1 First Ban | k<br>Date  | User ID                                                        | Invoice #        | Amount |  |  |
| 25647           | 200              | 08/14/2024 | DANIEL                                                         | 3243387          | 75.00  |  |  |
| 25652           | 400              | 08/20/2024 | DANIEL                                                         | 402310760011     | 68.96  |  |  |
|                 |                  |            |                                                                | Bank Acct Total: | 143.96 |  |  |

#### Menu

### Checks | Voided Checks | Voided Check List

The Voided Check List offers an audit trail of voided checks and EFTs in check number order. This list includes both posted and unposted voided checks. Checks automatically voided by AP for test patterns and overflow descriptions will also be included on this list. This list can include a range of bank accounts and void dates. If multiple bank accounts are included on the report, each bank account will begin on a new page.

**Tip:** A Check Register can be printed that includes voided checks only.

### **Definitions for Voided Check List**

Date (Heading)The Report Date entered when the report was run.Check #A check number of "EFT" indicates the invoice is an electronic funds transfer.Vendor #The vendor number shown on the check. If the check was automatically voided by AP because it<br/>was used for a test pattern or overflow descriptions, "Auto Void" will be shown in the Vendor #DateIf the check was an unposted check when it was voided, the date shown will be the system date<br/>when the check was voided. If the check was a posted check when it was voided, the date shown<br/>will be the Void Date.User IDUser ID of the user who voided the check.

# Vendor Analysis Report

| te: 08/26/202 | 4                                    | Accounts Payable TD<br>Jensen, Martin & | Anderson, P.C. | s Report |           |      |           | Page: |
|---------------|--------------------------------------|-----------------------------------------|----------------|----------|-----------|------|-----------|-------|
|               |                                      |                                         | —— МТ          | D        | ——— YT    | D    | т         | D     |
| Vendor #      | Name                                 | Fed ID #                                | Paid           | Disc     | Paid      | Disc | Paid      | Dis   |
| 200           | United Parcel Service                |                                         | 0.00           | 0.00     | 150.00    | 0.00 | 150.00    | 0.0   |
| 202           | Software Technology, LLC             |                                         | 2,112.00       | 0.00     | 2,112.00  | 0.00 | 2,112.00  | 0.0   |
| 203           | Clerk of the County Court            |                                         | 0.00           | 0.00     | 225.00    | 0.00 | 225.00    | 0.0   |
| 225           | Jackson/Wylinda                      | 43-433252                               | 0.00           | 0.00     | 1,500.00  | 0.00 | 2,250.00  | 0.0   |
| 240           | NELCO                                |                                         | 129.85         | 0.00     | 129.85    | 0.00 | 129.85    | 0.0   |
| 250           | D & B Real Estate Management Company | 47-8383182                              | 0.00           | 0.00     | 15,000.00 | 0.00 | 15,000.00 | 0.0   |
| 700           | Clean All Janitorial Services        | 47-2531234                              | 0.00           | 0.00     | 750.00    | 0.00 | 750.00    | 0.0   |
| als:          |                                      |                                         | 2,241.85       | 0.00     | 19,866.85 | 0.00 | 20,616.85 | 0.0   |

#### Menu

#### Reports | Vendors | Vendor Analysis Report

The Vendor Analysis Report shows the cumulative paid posted amounts and discount amounts by vendor for month-to-date, year-to-date and to-date time frames. The report tabs for this report include the standard **Vendor** tab as well as the **Options** tab. The **Options** tab allows you to select whether you want vendors who were paid month-to-date, year-to-date or to-date to be included on the report. The Vendor Analysis Report shown above includes vendors who were paid to-date. Inactive vendors are indicated by parentheses around the vendor number<sup>1</sup>.

### **Definitions for Vendor Analysis Report**

| Date | The Report Date entered when the report was run.                                    |
|------|-------------------------------------------------------------------------------------|
| Paid | Amounts paid in the current month, current year or since inception.                 |
| Disc | Amount of the discount taken in the current month, current year or since inception. |

<sup>1</sup> Not shown on the sample report.

# Paid Invoices by Vendor Report

| : 08/26/20 | 24                                                         | Paid Invoid<br>Jensen, M | ces by Vendo<br>Martin & Anderso | or Report<br>n, P.C. |                 |              |                |                 |    | Page: |
|------------|------------------------------------------------------------|--------------------------|----------------------------------|----------------------|-----------------|--------------|----------------|-----------------|----|-------|
| Vendor #   | Name                                                       | Voucher #                | Invoice #                        | Inv<br>Date          | Inv<br>Amount   | Date<br>Paid | Amount<br>Paid | Check<br>Number |    | Re    |
| (200)      | United Parcel Service                                      |                          |                                  |                      |                 |              |                |                 |    |       |
|            | Overnight document delivery                                | 200.01MLJ                | 3243387                          | 042424               |                 | 042424       | 75.00          | 25002-1         | М  |       |
|            | Overnight document delivery                                |                          | 3243387                          | 072424               |                 | 082124       | 75.00          | 25647-1         |    |       |
|            |                                                            | Vendor Tota              | s                                |                      | 150.00          |              | 150.00         |                 |    |       |
| 202        | Software Technology, LLC                                   |                          |                                  |                      |                 |              |                |                 |    |       |
|            | Software Maintenance Agreement Tabs3                       |                          | 312205                           | 081824               | 490.00          |              | 490.00         | 25650-1         |    |       |
|            | Software Maintenance Agreement Tabs3 General               |                          | 312206                           | 081824               | 239.00          | 082124       | 239.00         | 25650-1         |    |       |
|            | Ledger                                                     |                          |                                  |                      |                 |              |                |                 |    |       |
|            | Software Maintenance Agreement Tabs3 Accounts<br>Payable   |                          | 312207                           | 081824               | 239.00          | 082124       | 239.00         | 25650-1         |    |       |
|            | Software Maintenance Agreement Tabs3 Trust<br>Accounting   |                          | 312208                           | 081824               | 239.00          | 082124       | 239.00         | 25650-1         |    |       |
|            | Software Maintenance Agreement PracticeMaster (9<br>Users) |                          | 312209                           | 081824               | 800.00          | 082124       | 800.00         | 25650-1         |    |       |
|            | Software Maintenance Agreement Tabs3 Taskbill              |                          | 312210                           | 081824               | 105.00          | 082124       | 105.00         | 25650-1         |    |       |
|            |                                                            | Vendor Tota              |                                  |                      | 2.112.00        |              | 2.112.00       |                 |    |       |
|            |                                                            | vendor Tota              | 15                               |                      | 2,112.00        |              | 2,112.00       |                 |    |       |
| 203        | Clerk of the County Court                                  |                          |                                  |                      |                 |              |                |                 |    |       |
|            | Documentation Fee, Filing Fee, and Sheriff Service<br>Fee  | 200.01PAM                |                                  | 042424               | 225.00          |              | 225.00         | 24995-1         |    |       |
|            | Documentation Fee, Filing Fee, and Sheriff Service<br>Fee  | 101.00MLJ                |                                  | 082424               | 225.00          | 082124       | 225.00         | 25654-1         | ΜU |       |
|            |                                                            | Vendor Tota              | ls                               |                      | 450.00          |              | 450.00         |                 |    |       |
| 225        | Jackson/Wylinda                                            |                          |                                  |                      |                 |              |                |                 |    |       |
|            | Catering/Firm Retreat                                      |                          |                                  | 071724               | 1,500.00        |              | 1,500.00       | 25648-1         |    |       |
|            | Holiday Party                                              |                          |                                  | 122323               | 750.00          | 122323       | 750.00         | 25653-1         | М  |       |
|            |                                                            | Vendor Total             | s                                |                      | 2,250.00        |              | 2,250.00       |                 |    |       |
| 240        | NELCO                                                      |                          |                                  |                      |                 |              |                |                 |    |       |
|            | Check order for Trust and AP Checks                        | 5065                     | 2094756                          | 072424               | 129.85          | 082124       | 129.85         | 25651-1         |    |       |
|            |                                                            | Vendor Total             | s                                |                      | 129.85          |              | 129.85         |                 |    |       |
| 250        | D & B Real Estate Management Company                       |                          |                                  |                      |                 |              |                |                 |    |       |
|            | Monthly Rent (Including Electric, Gas & Garbage)           | AUTO                     |                                  | 071324               | 7,500.00        |              | 7,500.00       | 25645-1         |    |       |
|            | Monthly Rent (Including Electric, Gas & Garbage)           | AUTO                     |                                  | 072424               | <u>7,500.00</u> | 072124       | 7,500.00       | 25649-1         |    |       |
|            |                                                            | Vendor Total             | s                                |                      | 15,000.00       |              | 15,000.00      |                 |    |       |
| 700        | Clean All Janitorial Services                              |                          |                                  |                      |                 |              |                |                 |    |       |
|            | Monthly Cleaning Charges (Bi-Weekly Service)               | AUTO                     |                                  | 071324               | 750.00          | 072424       | 750.00         | 25646-1         |    |       |
|            |                                                            | Vendor Total             | s                                |                      | 750.00          |              | 750.00         |                 |    |       |
|            |                                                            |                          |                                  |                      |                 |              |                |                 |    |       |
|            |                                                            | Grand Totals             |                                  |                      | 20.841.85       |              | 20.841.85      |                 |    |       |

#### Menu

#### **Reports** | Invoices | Paid Invoices by Vendor Report

The Paid Invoices by Vendor Report allows you to print a report of paid invoices that are posted, unposted or both in vendor order. Invoices, manual checks, and EFTs are included. The report tabs for this report include the standard **Vendor** and **Invoices** tabs as well as the **Options** tab. The **Options** tab includes parameters that enable you to the include the invoice description and include posted checks and EFTs, unposted checks and EFTs, or both. The information on the report is sorted by vendor, invoice number and then check number. Multiple invoices with the same vendor, invoice number and check number are additionally sorted by invoice/manual check and reference number. Inactive vendors are indicated by parentheses around the vendor number<sup>1</sup>.

### **Definitions for Paid Invoices by Vendor Report**

| Date         | The Report Date entered when the report was run.                                                                                                    |
|--------------|----------------------------------------------------------------------------------------------------|
| Inv Amount   | The amount of the invoice paid by the check. If a partial invoice was paid, the Amount Paid will be shown as the invoice amount.                                                                                                    |
| Check Number | The single digit following the dash in the Check Number represents the bank account the check or EFT was written from. An "M" following the check number and bank account number indicates the check is a manual check. A "U" following the check number and bank account number indicates the check is unposted. A check number of "EFT" indicates the invoice is an electronic funds transfer <sup>1</sup> . |
| Ref #        | Reference number identifying the transaction for editing purposes.                                                                                                    |
| AUTO         | (In the Voucher # column.) Indicates the invoice was posted from a recurring entry.                                                                                                    |

### **Definitions for Paid Invoices by Vendor Report – Grand Totals**

**Invoice Amount** Total of all invoice amounts for all vendors on the report.

Amount Paid Total amount paid for all vendors on the report.

<sup>1</sup> Not shown on the sample report.

# 1099 Report & 1099 Form

| te: 01/21/2 |                                                                                            | i <b>nts Payable</b><br>en, Martin & A | <b>1099 Report</b><br>Anderson, P.C. |                       | Page       |
|-------------|--------------------------------------------------------------------------------------------|----------------------------------------|--------------------------------------|-----------------------|------------|
| Vendor #    | Name                                                                                       |                                        | Federal ID                           | YTD Paid              | Вох        |
| 225         | Wylinda Jackson<br>Suite 257<br>3423 Crooked Creek Road<br>Lincoln, NE 68512               |                                        | 43-4332521                           | 1,500.00              | NEC Box 1  |
| 250         | D & B Real Estate Managemen<br>7589 Van Gogh Street<br>P.O. Box 64352<br>Lincoln, NE 68512 | nt Company                             | 47-8383182                           | 15,000.00             | MISC Box 1 |
| 700         | Clean All Janitorial Services<br>Rural Route 1<br>P.O. Box 21<br>Lincoln, NE 68512         |                                        | 47-2531234                           | 750.00                | NEC Box 1  |
|             |                                                                                            |                                        | Grand Total:                         | 17,250.00             |            |
|             | Total for NEC Box 1                                                                        |                                        | SC Box 1 - Rents:<br>e Compensation: | 15,000.00<br>2,250.00 |            |

#### Menu

Reports | 1099 Information | 1099 Report Reports | 1099 Information | 1099 Forms

You have the ability to print a 1099 report, 1099 forms, or generate a file on disk that can be used for filing 1099 forms electronically with the IRS. The report shown above is an Accounts Payable 1099 Report. The following page shows examples of 1099 forms.

The report tabs for the 1099 Report, 1099 Forms, and Create 1099 Disk File utilities include the standard **Vendor** tab as well as the **Options** tab. The **Options** tab includes a field to specify a minimum year-to-date amount paid and a tax year. All checks and EFTs that should be included in 1099 figures must be posted. The **Options** tab for the Create 1099 Disk File utility also allows you to specify a Payer Name Control, a Transmitter Control Code and whether you are creating a test file. Checks or EFTs that have not been posted will not be included on the report. Additionally, invoices whose **Exclude from 1099 Reporting** check box is selected will not be included on the report.

The 1099 Report and 1099 Form shown include 1099 information from Tabs3 Trust Accounting (Trust). Trust allows you to specify whether each trust account should use the firm or the trust account as the payer on 1099 forms. The 1099 information for trust accounts that are set up to use the firm as the payer can be included in AP 1099 utilities to combine the Trust amounts with AP amounts for common entities. Any trust accounts with a foreign address will show an asterisk (\*) next to their name<sup>1</sup>.

The 1099 Report can optionally include the address of the vendor and/or pavee. If selected, the Address Line 1, Address Line 2, Address Line 3, City, State, and Zip fields will print below the Name.

The AP 1099 Forms utility was designed to print using a 12 point font (10 characters per inch). The paid information will print on the form in Box 1, Box 3, Box 6, or Box 10 of Form 1099-MISC, or Box 1 of Form 1099-NEC, depending on the 1099 Info option in the vendor file. The Vendor Account # will print on the 1099 Form unless there is an "\*" in the first character position of that field in the vendor file. The third street address line for the vendor is not used. The Name, Address Line 1, Address Line 2, City and State fields will be truncated to properly fit on the 1099 Form. If the Country is outside of the United States, it will be printed below the City, State, and Zip. If specified in System Configuration, the Firm's State ID # will print in Box 17 of Form 1099-MISC or Box 6 of Form 1099-NEC<sup>1</sup>.

### Definitions for 1099 Report & 1099 Form

| Date     | The Report Date entered when the report was run.                                                                                                    |
|----------|----------------------------------------------------------------------------------------------------|
| Vendor # | The vendor's number. "Trust" will print for payees from Trust for which there is no associated vendor in AP (i.e., there is no AP vendor with the same Federal ID #). On the 1099 Report, inactive vendors are indicated by parentheses around the vendor number <sup>1</sup> .                                                                                                    |
| YTD Paid | The amount to the right of the Federal ID # is calculated based on the total amount from paid and posted invoices for the year specified. If 1099 information from Trust is included on the report, the text "Trust Amount." will print with the amount of the 1099 information from Trust and a total. The total amount shown will be the amount that prints on the 1099 Form. <i>(Note: This amount is calculated and is not retrieved from the YTD Vendor Totals.)</i> |
| Вох      | Indicates the box on the 1099-MISC or 1099-NEC form that the 1099 information will print in. This information is stored in the payee file. (Note: The minimum year-to-date amount specified does not apply to NEC Box 1. Payers who have their 1099 Info field set to NEC Box 1 and have an amount greater than zero are always included on the report, regardless of the minimum year-to-date amount specified.)                                                         |
| "None"   | No form will be printed.                                                                                                    |

"MISC 1" The information will print in Box 1 (rents) on Form 1099-MISC.

"MISC 3" The information will print in Box 3 (prizes, awards, etc.) on Form 1099-MISC.

- "MISC 6" The information will print in Box 6 (medical and health care payments) on Form 1099-MISC.
- "MISC 10" The information will print in Box 10 (gross proceeds paid to attorneys) on Form 1099-MISC.

"NEC 1" The information will print in Box 1 (nonemployee compensation) on Form 1099-NEC.

<sup>1</sup> Not shown on the sample report.

| 0.000                                                                                                    |                                           |                            |                                                                                                    |                                                                                                    |                                                                         |                                                                                                    |
|----------------------------------------------------------------------------------------------------|-------------------------------------------|----------------------------|----------------------------------------------------------------------------------------------------|----------------------------------------------------------------------------------------------------|-------------------------------------------------------------------------|----------------------------------------------------------------------------------------------------|
| 9595                                                                                                    | VOID                                      |                            |                                                                                                    |                                                                                                    | 1                                                                       |                                                                                                    |
| PAYER'S name, street address, city of<br>or foreign postal code, and telephone                                                                                                    |                                           | ce, country, ZIP           | 1 Rents                                                                                                    | OMB No. 1545-0115                                                                                                    |                                                                         |                                                                                                    |
| Jensen, Martin & Anders                                                                                                    | on, P.C.                                  |                            | \$ 15000.00                                                                                                    | Form 1099-MISC                                                                                                    |                                                                         | liscellaneous                                                                                                    |
| 1621 Cushman Dr<br>Lincoln, NE 68512                                                                                                    |                                           |                            | 2 Royalties                                                                                                    | (Rev. January 2022)                                                                                                    |                                                                         | Information                                                                                                    |
| Phone: 402-419-2200                                                                                                    |                                           |                            |                                                                                                    | For calendar year                                                                                                    |                                                                         | mormation                                                                                                    |
|                                                                                                    |                                           |                            | \$                                                                                                    | 2023                                                                                                    |                                                                         |                                                                                                    |
|                                                                                                    |                                           |                            | 3 Other income                                                                                                    | 4 Federal income tax                                                                                                    | withheld                                                                | Сору А                                                                                                    |
|                                                                                                    |                                           |                            | \$                                                                                                    | \$                                                                                                    |                                                                         | For                                                                                                    |
| PAYER'S TIN                                                                                                    | RECIPIENT'S TIN                           |                            | 5 Fishing boat proceeds                                                                                                    | 6 Medical and health<br>payments                                                                                                    | care                                                                    | Internal Revenue<br>Service Center                                                                                                    |
|                                                                                                    |                                           |                            | \$                                                                                                    | \$                                                                                                    |                                                                         | File with Form 1096.                                                                                                    |
| RECIPIENT'S name                                                                                                    |                                           |                            | 7 Payer made direct sales                                                                                                    | 9 8 Substitute payment                                                                                                    | ts in lieu                                                              | For Privacy Act                                                                                                    |
| D & B Real Estate Manag                                                                                                    | ement                                     |                            | totaling \$5,000 or more of<br>consumer products to                                                                                                    | of dividends or inte                                                                                                    |                                                                         | and Paperwork                                                                                                    |
| Company                                                                                                    |                                           |                            | recipient for resale                                                                                                    | \$                                                                                                    |                                                                         | Reduction Act                                                                                                    |
| Street address (including apt. no.)                                                                                                    |                                           |                            | 9 Crop insurance proceeds                                                                                                    | 10 Gross proceeds pa<br>attorney                                                                                                    | id to an                                                                | Notice, see the<br>current General                                                                                                    |
| 7589 Van Gogh Street<br>P.O. Box 64352                                                                                                    |                                           |                            | ¢                                                                                                    | 4                                                                                                    |                                                                         | Instructions for                                                                                                    |
| City or town, state or province, count                                                                                                    | n and 7ID or family                       | voetal coda                | \$<br>11 Fish purchased for resale                                                                                                    | \$<br>12 Section 409A defer                                                                                                    | rale                                                                    | Certain                                                                                                    |
| City or town, state or province, count<br>Lincoln, NE 68501                                                                                                    | uy, ana ∠i⊷ or toreign p                  | Notal CODE                 | In Pish purchased for resale                                                                                                    | T∠ Section 409A deter                                                                                                    | i di S                                                                  | Information                                                                                                    |
|                                                                                                    |                                           |                            | \$                                                                                                    | \$                                                                                                    |                                                                         | Returns.                                                                                                    |
|                                                                                                    |                                           |                            | 14 Excess golden parachute                                                                                                    | 15 Nonqualified deferr                                                                                                    | ed                                                                      |                                                                                                    |
|                                                                                                    |                                           | requirement                | payments                                                                                                    | compensation                                                                                                    |                                                                         |                                                                                                    |
|                                                                                                    |                                           |                            | \$                                                                                                    | \$                                                                                                    |                                                                         |                                                                                                    |
| Account number (see instructions)                                                                                                    |                                           | 2nd TIN not.               | 16 State tax withheld                                                                                                    | 17 State/Payer's state                                                                                                    |                                                                         | 18 State income                                                                                                    |
|                                                                                                    |                                           |                            | \$                                                                                                    |                                                                                                    |                                                                         | \$                                                                                                    |
| 4000 MICO -                                                                                                    |                                           |                            | \$                                                                                                    |                                                                                                    |                                                                         | \$                                                                                                    |
| Form 1099-MISC (Rev. 1-2022)<br>Do Not Cut or Separ                                                                                                    | ate Forms or                              | n This Pag                 | 0000/1034<br>ge — Do Not Cut o                                                                                                    |                                                                                                    | ,                                                                       | Internal Revenue Service<br>on This Page                                                                                                    |
|                                                                                                    | ate Forms of                              | n This Pag                 | ge — Do Not Cut o                                                                                                    |                                                                                                    | ,                                                                       |                                                                                                    |
| Do Not Cut or Separ<br>9595<br>PAYER'S name, street address, city o                                                                                                    | VOID                                      |                            | ge — Do Not Cut o                                                                                                    |                                                                                                    | ,                                                                       |                                                                                                    |
| Do Not Cut or Separ<br>9595<br>PAYER'S name, street address, city o                                                                                                    | VOID                                      |                            | ge — Do Not Cut o                                                                                                    | OMB No. 1545-0115                                                                                                    | orms                                                                    | on This Page                                                                                                    |
| Do Not Cut or Separ<br>9595<br>PAYER'S name, street address, city o                                                                                                    | VOID                                      |                            | ge — Do Not Cut o<br>CTED<br>1 Rents<br>\$                                                                                                    | OMB No. 1545-0115<br>Form <b>1099-MISC</b>                                                                                                    | orms                                                                    | on This Page<br>Miscellaneous                                                                                                    |
| Do Not Cut or Separ<br>9595<br>PAYER'S name, street address, city o                                                                                                    | VOID                                      |                            | ge — Do Not Cut o                                                                                                    | OMB No. 1545-0115<br>Form <b>1099-MISC</b><br>(Rev. January 2022)                                                                                                    | orms                                                                    | on This Page                                                                                                    |
| Do Not Cut or Separ                                                                                                    | VOID                                      |                            | ge — Do Not Cut o<br>CTED<br>1 Rents<br>\$                                                                                                    | OMB No. 1545-0115<br>Form <b>1099-MISC</b>                                                                                                    | orms                                                                    | on This Page<br>Miscellaneous                                                                                                    |
| Do Not Cut or Separ<br>9595<br>PAYER'S name, street address, city o                                                                                                    | VOID                                      |                            | ge — Do Not Cut o<br>CTED<br>1 Rents<br>\$                                                                                                    | OMB No. 1545-0115<br>Form <b>1099-MISC</b><br>(Rev. January 2022)                                                                                                    | orms                                                                    | on This Page<br>Aiscellaneous<br>Information                                                                                                    |
| Do Not Cut or Separ<br>9595<br>PAYER'S name, street address, city o                                                                                                    | VOID                                      |                            | ge — Do Not Cut o<br>CTED<br>1 Rents<br>\$<br>2 Royalties<br>\$                                                                                                    | OMB No. 1545-0115<br>Form <b>1099-MISC</b><br>(Rev. January 2022)<br>For calendar year                                                                                                    | orms                                                                    | on This Page<br>discellaneous<br>Information                                                                                                    |
| Do Not Cut or Separ<br>9595<br>PAYER'S name, street address, city o                                                                                                    | VOID                                      |                            | ge — Do Not Cut o<br>CTED<br>1 Rents<br>\$<br>2 Royalties<br>\$<br>3 Other income<br>\$                                                                                                    | OMB No. 1545-0115<br>Form <b>1099-MISC</b><br>(Rev. January 2022)<br>For calendar year<br><b>4</b> Federal income tax<br><b>\$</b><br><b>6</b> Medical and health                                                                                                    | orms<br>N<br>withheld                                                   | on This Page<br>Aiscellaneous<br>Information                                                                                                    |
| Do Not Cut or Separ<br>9595<br>PAYER'S name, street address, city o<br>or foreign postal code, and telephone                                                                                                    | VOID<br>or town, state or provin<br>a no. |                            | ge — Do Not Cut o<br>CTED<br>1 Rents<br>\$<br>2 Royalties<br>\$<br>3 Other income                                                                                                    | OMB No. 1545-0115<br>Form <b>1099-MISC</b><br>(Rev. January 2022)<br>For calendar year<br><b>4</b> Federal income tax<br>\$                                                                                                    | orms<br>N<br>withheld                                                   | on This Page<br>Miscellaneous<br>Information<br>Copy A<br>For                                                                                                    |
| Do Not Cut or Separ<br>9595<br>PAYER'S name, street address, city o<br>or foreign postal code, and telephone                                                                                                    | VOID<br>or town, state or provin<br>a no. |                            | ge — Do Not Cut o<br>CTED<br>1 Rents<br>\$<br>2 Royalties<br>\$<br>3 Other income<br>\$<br>5 Fishing boat proceeds                                                                                                    | OMB No. 1545-0115<br>Form <b>1099-MISC</b><br>(Rev. January 2022)<br>For calendar year<br>4 Federal income tax<br><b>6</b> Medical and health<br>payments                                                                                                    | orms<br>N<br>withheld                                                   | on This Page<br>Miscellaneous<br>Information<br>Copy A<br>For<br>Internal Revenue<br>Service Center                                                                                                    |
| Do Not Cut or Separ<br>9595<br>PAYER'S name, street address, city o<br>or foreign postal code, and telephone                                                                                                    | VOID<br>or town, state or provin<br>a no. |                            | ge — Do Not Cut o<br>CTED<br>1 Rents<br>\$<br>2 Royalties<br>\$<br>3 Other income<br>\$<br>5 Fishing boat proceeds<br>\$                                                                                                    | OMB No. 1545-0115<br>Form <b>1099-MISC</b><br>(Rev. January 2022)<br>For calendar year<br>4 Federal income tax<br><b>6</b> Medical and health<br>payments<br><b>5</b>                                                                                                    | withheld<br>care                                                        | on This Page<br>Miscellaneous<br>Information<br>Copy A<br>For<br>Internal Revenue<br>Service Center<br>File with Form 1096.                                                                                                    |
| Do Not Cut or Separ<br>9595<br>PAYER'S name, street address, city o<br>or foreign postal code, and telephone                                                                                                    | VOID<br>or town, state or provin<br>a no. |                            | ge — Do Not Cut o<br>CTED<br>1 Rents<br>\$<br>2 Royalties<br>\$<br>3 Other income<br>\$<br>5 Fishing boat proceeds<br>\$<br>7 Payer made direct sales<br>totaling \$5,000 or more of                                                                                                    | OMB No. 1545-0115<br>Form <b>1099-MISC</b><br>(Rev. January 2022)<br>For calendar year<br>4 Federal income tax<br><b>6</b> Medical and health<br>payments                                                                                                    | withheld<br>care<br>ts in lieu                                          | on This Page<br>Miscellaneous<br>Information<br>Copy A<br>For<br>Internal Revenue<br>Service Center<br>File with Form 1096.<br>For Privacy Act                                                                                                    |
| Do Not Cut or Separ<br>9595<br>PAYER'S name, street address, city o<br>or foreign postal code, and telephone                                                                                                    | VOID<br>or town, state or provin<br>a no. |                            | ge — Do Not Cut o<br>CTED<br>1 Rents<br>\$<br>2 Royalties<br>\$<br>3 Other income<br>\$<br>5 Fishing boat proceeds<br>\$<br>7 Payer made direct sales<br>totaling \$5,000 or more of<br>consumer products to                                                                                                    | OMB No. 1545-0115<br>Form <b>1099-MISC</b><br>(Rev. January 2022)<br>For calendar year<br>4 Federal income tax<br><b>6</b> Medical and health<br>payments<br><b>8</b><br>Substitute payment<br>of dividends or inte                                                                                                    | withheld<br>care<br>ts in lieu                                          | on This Page<br>Miscellaneous<br>Information<br>Copy A<br>For<br>Internal Revenue<br>Service Center<br>File with Form 1096.<br>For Privacy Act<br>and Paperwork                                                                                                   |
| Do Not Cut or Separ<br>9595<br>PAYER'S name, street address, city o<br>or foreign postal code, and telephone<br>PAYER'S TIN<br>RECIPIENT'S name                                                                                          | VOID<br>or town, state or provin<br>a no. |                            | ge — Do Not Cut o<br>CTED<br>1 Rents<br>\$<br>2 Royalties<br>\$<br>3 Other income<br>\$<br>5 Fishing boat proceeds<br>\$<br>7 Payer made direct sales<br>totaling \$5,000 or more of                                                                                                    | OMB No. 1545-0115<br>Form <b>1099-MISC</b><br>(Rev. January 2022)<br>For calendar year<br><b>4</b> Federal income tax<br><b>5</b><br><b>6</b> Medical and health<br>payments<br><b>8</b><br><b>8</b> Substitute payment                                                                                                    | withheld<br>care<br>ts in lieu<br>rest                                  | on This Page<br>Miscellaneous<br>Information<br>Copy A<br>For<br>Internal Revenue<br>Service Center<br>File with Form 1096.<br>For Privacy Act<br>and Paperwork<br>Reduction Act<br>Notice, see the                                                               |
| Do Not Cut or Separ<br>9595<br>PAYER'S name, street address, city of<br>or foreign postal code, and telephone<br>PAYER'S TIN<br>RECIPIENT'S name                                                                                         | VOID<br>or town, state or provin<br>a no. |                            | ge — Do Not Cut of<br>CTED<br>1 Rents<br>\$<br>2 Royalties<br>\$<br>3 Other income<br>\$<br>5 Fishing boat proceeds<br>\$<br>7 Payer made direct sales<br>totaling \$5,000 or more of<br>consumer products to<br>recipient for resale                                                                                                    | OMB No. 1545-0115<br>Form <b>1099-MISC</b><br>(Rev. January 2022)<br>For calendar year<br>4 Federal income tax<br>6 Medical and health<br>payments<br>8 Substitute payment<br>of dividends or inte<br>\$                                                                                                    | withheld<br>care<br>ts in lieu<br>rest                                  | Aliscellaneous<br>Information<br>Copy A<br>For<br>Internal Revenue<br>Service Center<br>File with Form 1096.<br>For Privacy Act<br>and Paperwork<br>Reduction Act<br>Notice, see the<br>current General                                                           |
| Do Not Cut or Separ<br>9595<br>PAYER'S name, street address, city of<br>or foreign postal code, and telephone<br>PAYER'S TIN<br>RECIPIENT'S name                                                                                         | VOID<br>or town, state or provin<br>a no. |                            | ge — Do Not Cut of<br>CTED<br>1 Rents<br>\$<br>2 Royalties<br>\$<br>3 Other income<br>\$<br>5 Fishing boat proceeds<br>\$<br>7 Payer made direct sales<br>totaling \$5,000 or more of<br>consumer products to<br>recipient for resale                                                                                                    | OMB No. 1545-0115<br>Form <b>1099-MISC</b><br>(Rev. January 2022)<br>For calendar year<br>4 Federal income tax<br>\$<br>6 Medical and health<br>payments<br>\$<br>8 Substitute payment<br>of dividends or inte<br>\$<br>10 Gross proceeds pa                                                                               | withheld<br>care<br>ts in lieu<br>rest                                  | Aliscellaneous<br>Information<br>Copy A<br>For<br>Internal Revenue<br>Service Center<br>File with Form 1096.<br>For Privacy Act<br>and Paperwork<br>Reduction Act<br>Notice, see the<br>current General<br>Instructions for                                       |
| Do Not Cut or Separ<br><u>9595</u><br>PAYER'S name, street address, city of<br>or foreign postal code, and telephone<br>PAYER'S TIN<br>RECIPIENT'S name<br>Street address (including apt. no.)                                           | VOID vr town, state or provin a no.       | CORREC                     | ge — Do Not Cut o<br>CTED<br>1 Rents<br>\$<br>2 Royalties<br>\$<br>3 Other income<br>\$<br>5 Fishing boat proceeds<br>\$<br>7 Payer made direct sales<br>totaling \$5,000 or more of<br>consumer products to<br>recipient for resale<br>9 Crop insurance proceeds                                                                                                    | OMB No. 1545-0115<br>Form <b>1099-MISC</b><br>(Rev. January 2022)<br>For calendar year<br>4 Federal income tax<br>6 Medical and health<br>payments<br>6 Medical and health<br>payments<br>8 Substitute payment<br>of dividends or inte<br>10 Gross proceeds pa<br>attorney                                                 | withheld<br>care<br>ts in lieu<br>rest<br>id to an                      | Adiscellaneous<br>Information<br>Copy A<br>For<br>Internal Revenue<br>Service Center<br>File with Form 1096.<br>For Privacy Act<br>and Paperwork<br>Reduction Act<br>Notice, see the<br>current General<br>Instructions for<br>Certain                            |
| Do Not Cut or Separ<br><u>9595</u><br>PAYER'S name, street address, city of<br>or foreign postal code, and telephone<br>PAYER'S TIN<br>RECIPIENT'S name<br>Street address (including apt. no.)                                           | VOID vr town, state or provin a no.       | CORREC                     | ge — Do Not Cut o<br>CTED<br>1 Rents<br>\$<br>2 Royalties<br>\$<br>3 Other income<br>\$<br>5 Fishing boat proceeds<br>\$<br>7 Payer made direct sales<br>totaling \$5,000 or more of<br>consumer products to<br>recipient for resale<br>9 Crop insurance proceeds<br>\$<br>11 Fish purchased for resale                                                                                | OMB No. 1545-0115<br>Form <b>1099-MISC</b><br>(Rev. January 2022)<br>For calendar year<br>4 Federal income tax<br>\$<br>6 Medical and health<br>payments<br>8<br>8 Substitute payment<br>of dividends or inte<br>\$<br>10 Gross proceeds pa<br>attorney<br>\$                                                              | withheld<br>care<br>ts in lieu<br>rest<br>id to an                      | Aliscellaneous<br>Information<br>Copy A<br>For<br>Internal Revenue<br>Service Center<br>File with Form 1096.<br>For Privacy Act<br>and Paperwork<br>Reduction Act<br>Notice, see the<br>current General<br>Instructions for                                       |
| Do Not Cut or Separ<br><u>9595</u><br>PAYER'S name, street address, city of<br>or foreign postal code, and telephone<br>PAYER'S TIN<br>RECIPIENT'S name<br>Street address (including apt. no.)                                           | VOID vr town, state or provin a no.       | CORREC<br>ce, country, ZIP | ge — Do Not Cut o<br>CTED<br>1 Rents<br>\$<br>2 Royalties<br>\$<br>3 Other income<br>\$<br>5 Fishing boat proceeds<br>\$<br>7 Payer made direct sales<br>totaling \$5,000 or more of<br>consumer products to<br>recipient for resale<br>9 Crop insurance proceeds<br>\$<br>11 Fish purchased for resale<br>\$                                                                          | OMB No. 1545-0115<br>Form <b>1099-MISC</b><br>(Rev. January 2022)<br>For calendar year<br>4 Federal income tax<br>6 Medical and health<br>payments<br>8 Substitute payment<br>of dividends or inte<br>\$<br>10 Gross proceeds pa<br>attorney<br>\$<br>12 Section 409A defer<br>\$                                          | withheld<br>care<br>ts in lieu<br>rest<br>id to an<br>rals              | Adiscellaneous<br>Information<br>Copy A<br>For<br>Internal Revenue<br>Service Center<br>File with Form 1096.<br>For Privacy Act<br>and Paperwork<br>Reduction Act<br>Notice, see the<br>current General<br>Instructions for<br>Certain<br>Information             |
| Do Not Cut or Separ<br>9595<br>PAYER'S name, street address, city o<br>or foreign postal code, and telephone                                                                                                    | VOID vr town, state or provin a no.       | CORREC                     | ge — Do Not Cut o<br>CTED<br>1 Rents<br>\$<br>2 Royalties<br>\$<br>3 Other income<br>\$<br>5 Fishing boat proceeds<br>\$<br>7 Payer made direct sales<br>totaling \$5,000 or more of<br>consumer products to<br>recipient for resale<br>9 Crop insurance proceeds<br>\$<br>11 Fish purchased for resale<br>\$                                                                          | OMB No. 1545-0115<br>Form <b>1099-MISC</b><br>(Rev. January 2022)<br>For calendar year<br>4 Federal income tax<br>\$<br>6 Medical and health<br>payments<br>8<br>8 Substitute payment<br>of dividends or inte<br>\$<br>10 Gross proceeds pa<br>attorney<br>\$                                                              | withheld<br>care<br>ts in lieu<br>rest<br>id to an<br>rals              | Adiscellaneous<br>Information<br>Copy A<br>For<br>Internal Revenue<br>Service Center<br>File with Form 1096.<br>For Privacy Act<br>and Paperwork<br>Reduction Act<br>Notice, see the<br>current General<br>Instructions for<br>Certain<br>Information             |
| Do Not Cut or Separ<br><u>9595</u><br>PAYER'S name, street address, city of<br>or foreign postal code, and telephone<br>PAYER'S TIN<br>RECIPIENT'S name<br>Street address (including apt. no.)                                           | VOID vr town, state or provin a no.       | CORREC<br>ce, country, ZIP | ge — Do Not Cut o<br>CTED<br>1 Rents<br>\$<br>2 Royalties<br>\$<br>3 Other income<br>\$<br>5 Fishing boat proceeds<br>\$<br>7 Payer made direct sales<br>totaling \$5,000 or more of<br>consumer products to<br>recipient for resale<br>9 Crop insurance proceeds<br>\$<br>11 Fish purchased for resale<br>\$<br>14 Excess golden parachute<br>payments                                | OMB No. 1545-0115<br>Form <b>1099-MISC</b><br>(Rev. January 2022)<br>For calendar year<br>4 Federal income tax<br>\$<br>6 Medical and health<br>payments<br>8 Substitute payment<br>of dividends or inte<br>\$<br>10 Gross proceeds pa<br>attorney<br>\$<br>12 Section 409A defer<br>compensation                          | withheld<br>care<br>ts in lieu<br>rest<br>id to an<br>rals              | Adiscellaneous<br>Information<br>Copy A<br>For<br>Internal Revenue<br>Service Center<br>File with Form 1096.<br>For Privacy Act<br>and Paperwork<br>Reduction Act<br>Notice, see the<br>current General<br>Instructions for<br>Certain<br>Information             |
| Do Not Cut or Separ<br><u>9595</u><br>PAYER'S name, street address, city or<br>or foreign postal code, and telephone<br>PAYER'S TIN<br>RECIPIENT'S name<br>Street address (including apt. no.)<br>City or town, state or province, count | VOID vr town, state or provin a no.       | CORREC<br>ce, country, ZIP | ge — Do Not Cut o<br>CTED<br>1 Rents<br>\$<br>2 Royalties<br>\$<br>3 Other income<br>\$<br>5 Fishing boat proceeds<br>\$<br>7 Payer made direct sales<br>totaling \$5,000 or more of<br>consumer products to<br>recipient for resale<br>9 Crop insurance proceeds<br>\$<br>11 Fish purchased for resale<br>\$<br>14 Excess golden parachute<br>payments<br>\$                          | OMB No. 1545-0115<br>Form <b>1099-MISC</b><br>(Rev. January 2022)<br>For calendar year<br>4 Federal income tax<br>6 Medical and health<br>payments<br>8 Substitute payment<br>of dividends or inte<br>8<br>10 Gross proceeds pa<br>attorney<br>12 Section 409A defer<br>\$<br>15 Nonqualified deferr<br>compensation<br>\$ | withheld<br>care<br>ts in lieu<br>rest<br>id to an<br>rals<br>red       | Aliscellaneous<br>Information<br>Copy A<br>For<br>Internal Revenue<br>Service Center<br>File with Form 1096.<br>For Privacy Act<br>and Paperwork<br>Reduction Act<br>Notice, see the<br>current General<br>Instructions for<br>Certain<br>Information<br>Returns. |
| Do Not Cut or Separ<br><u>9595</u><br>PAYER'S name, street address, city or<br>or foreign postal code, and telephone<br>PAYER'S TIN<br>RECIPIENT'S name<br>Street address (including apt. no.)                                           | VOID vr town, state or provin a no.       | CORREC<br>ce, country, ZIP | ge — Do Not Cut o<br>CTED<br>1 Rents<br>\$<br>2 Royalties<br>\$<br>3 Other income<br>\$<br>5 Fishing boat proceeds<br>\$<br>7 Payer made direct sales<br>totaling \$5,000 or more of<br>consumer products to<br>recipient for resale<br>9 Crop insurance proceeds<br>\$<br>11 Fish purchased for resale<br>\$<br>14 Excess golden parachute<br>payments<br>\$<br>16 State tax withheld | OMB No. 1545-0115<br>Form <b>1099-MISC</b><br>(Rev. January 2022)<br>For calendar year<br>4 Federal income tax<br>\$<br>6 Medical and health<br>payments<br>8 Substitute payment<br>of dividends or inte<br>\$<br>10 Gross proceeds pa<br>attorney<br>\$<br>12 Section 409A defer<br>compensation                          | withheld<br>care<br>ts in lieu<br>rest<br>id to an<br>rais<br>red       | Aliscellaneous<br>Information<br>Copy A<br>For<br>Internal Revenue<br>Service Center<br>File with Form 1096.<br>For Privacy Act<br>and Paperwork<br>Reduction Act<br>Notice, see the<br>current General<br>Instructions for<br>Certain<br>Information<br>Returns. |
| Do Not Cut or Separ<br><u>9595</u><br>PAYER'S name, street address, city or<br>or foreign postal code, and telephone<br>PAYER'S TIN<br>RECIPIENT'S name<br>Street address (including apt. no.)<br>City or town, state or province, count | VOID vr town, state or provin a no.       | CORREC<br>ce, country, ZIP | ge — Do Not Cut o<br>CTED<br>1 Rents<br>\$<br>2 Royalties<br>\$<br>3 Other income<br>\$<br>5 Fishing boat proceeds<br>\$<br>7 Payer made direct sales<br>totaling \$5,000 or more of<br>consumer products to<br>recipient for resale<br>9 Crop insurance proceeds<br>\$<br>11 Fish purchased for resale<br>\$<br>14 Excess golden parachute<br>payments<br>\$                          | OMB No. 1545-0115<br>Form <b>1099-MISC</b><br>(Rev. January 2022)<br>For calendar year<br>4 Federal income tax<br>6 Medical and health<br>payments<br>8 Substitute payment<br>of dividends or inte<br>8<br>10 Gross proceeds pa<br>attorney<br>12 Section 409A defer<br>\$<br>15 Nonqualified deferr<br>compensation<br>\$ | withheld<br>care<br>ts in lieu<br>rest<br>id to an<br>rals<br>ed<br>no. | Aliscellaneous<br>Information<br>Copy A<br>For<br>Internal Revenue<br>Service Center<br>File with Form 1096.<br>For Privacy Act<br>and Paperwork<br>Reduction Act<br>Notice, see the<br>current General<br>Instructions for<br>Certain<br>Information<br>Returns. |

| 717                                                                                                    |                                                                                                    |                              | CTED                                                                                                    |                                                                                                    |                                                                                                    |
|----------------------------------------------------------------------------------------------------|----------------------------------------------------------------------------------------------------|------------------------------|----------------------------------------------------------------------------------------------------|----------------------------------------------------------------------------------------------------|----------------------------------------------------------------------------------------------------|
| PAYER'S name, street addre<br>or foreign postal code, and                                                                                                    | ess, city or town, state or provi<br>telephone no.                                                                                  | nce, country, ZIP            |                                                                                                    | OMB No. 1545-0116                                                                                                    |                                                                                                    |
| Jensen, Martin & J                                                                                                    | Anderson, P.C.                                                                                                    |                              |                                                                                                    | Form 1099-NEC                                                                                                    |                                                                                                    |
| 1621 Cushman Dr<br>Lincoln, NE 68512                                                                                                    | 2                                                                                                    |                              |                                                                                                    |                                                                                                    | Nonemployee                                                                                                    |
| Phone: 402-419-22                                                                                                    |                                                                                                    |                              |                                                                                                    | (Rev. January 2022)                                                                                                    | Compensation                                                                                                    |
|                                                                                                    |                                                                                                    |                              |                                                                                                    | For calendar year<br>2023                                                                                                    |                                                                                                    |
| PAYER'S TIN                                                                                                    | RECIPIENT'S TIN                                                                                                    |                              | 1 Nonemployee compe                                                                                                    | ensation                                                                                                    | Copy A                                                                                                    |
| PALENO IIN                                                                                                    | 43-433252                                                                                                    |                              | \$                                                                                                    |                                                                                                    | 0.00 For Internal Revenue                                                                                                    |
| RECIPIENT'S name                                                                                                    |                                                                                                    |                              | 2 Payer made direct sal                                                                                                    | les totaling \$5,000 or more of                                                                                                    | Service Center                                                                                                    |
| Wylinda Jackson                                                                                                    |                                                                                                    |                              | consumer products to                                                                                                    | recipient for resale                                                                                                    | File with Form 1096.                                                                                                    |
|                                                                                                    |                                                                                                    |                              | 3                                                                                                    |                                                                                                    | For Privacy Act and<br>Paperwork Reduction Act                                                                                                    |
| Street address (including ap                                                                                                    | ot. no.)                                                                                                    |                              | 1                                                                                                    |                                                                                                    | Notice, see the current                                                                                                    |
| 3423 Crooked Cree                                                                                                    | k Road                                                                                                    |                              | 4 Federal income tax wi                                                                                                    | ithheld                                                                                                    | General Instructions for<br>Certain Information                                                                                                    |
|                                                                                                    | nce, country, and ZIP or foreign                                                                                                    | postal code                  | \$                                                                                                    |                                                                                                    | Returns.                                                                                                    |
| Atlanta, GA 3343                                                                                                    |                                                                                                    |                              | 5 State tax withheld                                                                                                    | 6 State/Payer's state no.                                                                                                    | 7 State income                                                                                                    |
| Account number (see instru                                                                                                    | ctions)                                                                                                    | 2nd TIN not.                 |                                                                                                    |                                                                                                    | \$                                                                                                    |
| Form 1099-NEC (Rev. 1                                                                                                    | 0000                                                                                                    |                              | <u> \$</u><br>0000/1                                                                                                    | 024                                                                                                    | \$                                                                                                    |
|                                                                                                    |                                                                                                    | <b>T</b> I : D               |                                                                                                    |                                                                                                    | easury - Internal Revenue Service                                                                                                    |
|                                                                                                    | separate Forms of                                                                                                    | n inis Pag                   | ge – Do Not C                                                                                                    | ut or Separate Fo                                                                                                    | orms on This Page                                                                                                    |
|                                                                                                    |                                                                                                    |                              |                                                                                                    |                                                                                                    |                                                                                                    |
| 717                                                                                                    |                                                                                                    | CORRE                        | CTED                                                                                                    |                                                                                                    |                                                                                                    |
|                                                                                                    | ess, city or town, state or provi<br>telephone no.                                                                                  | ince, country, ZIP           |                                                                                                    | OMB No. 1545-0116                                                                                                    |                                                                                                    |
| Jensen, Martin & J                                                                                                    |                                                                                                    |                              |                                                                                                    |                                                                                                    |                                                                                                    |
| 1621 Cushman Dr                                                                                                    |                                                                                                    |                              |                                                                                                    | Form 1099-NEC                                                                                                    | Nonemployee                                                                                                    |
| Lincoln, NE 6851;<br>Phone: 402-419-22                                                                                                    |                                                                                                    |                              |                                                                                                    | (Rev. January 2022)                                                                                                    | Compensation                                                                                                    |
| Filone: 402-419-22                                                                                                    | 00                                                                                                    |                              |                                                                                                    | For calendar year                                                                                                    | -                                                                                                    |
|                                                                                                    |                                                                                                    |                              |                                                                                                    | 2023                                                                                                    |                                                                                                    |
| PAYER'S TIN                                                                                                    | RECIPIENT'S TIN                                                                                                    |                              | 1 Nonemployee compe                                                                                                    |                                                                                                    | Copy A                                                                                                    |
|                                                                                                    | 43-433252                                                                                                    |                              | \$                                                                                                    |                                                                                                    | 0.00 For Internal Revenue<br>Service Center                                                                                                    |
| RECIPIENT'S name                                                                                                    |                                                                                                    |                              | · ·                                                                                                    | les totaling \$5,000 or more of                                                                                                    | File with Form 1096.                                                                                                    |
| Clean All Janitor:                                                                                                    | ial Services                                                                                                    |                              | consumer products to                                                                                                    | recipient for resale                                                                                                    | For Privacy Act and                                                                                                    |
| Street address (including ap                                                                                                    | at no.)                                                                                                    |                              |                                                                                                    |                                                                                                    | Paperwork Reduction Act<br>Notice, see the current                                                                                                    |
| P.O. Box 21                                                                                                    | in non                                                                                                    |                              | 4 Federal income tax wi                                                                                                    | ithheld                                                                                                    | General Instructions for                                                                                                    |
| City or town, state or provin                                                                                                    | nce, country, and ZIP or foreign                                                                                                    | postal code                  | \$                                                                                                    |                                                                                                    | Certain Information<br>Returns.                                                                                                    |
| Waverly, NE 6849                                                                                                    | 8                                                                                                    |                              | 5 State tax withheld                                                                                                    | 6 State/Payer's state no.                                                                                                    | 7 State income                                                                                                    |
| Account number (see instru                                                                                                    | ictions)                                                                                                    | 2nd TIN not.                 | \$                                                                                                    |                                                                                                    | \$                                                                                                    |
|                                                                                                    |                                                                                                    |                              | \$                                                                                                    |                                                                                                    | \$                                                                                                    |
|                                                                                                    |                                                                                                    |                              | 0000/1                                                                                                    |                                                                                                    |                                                                                                    |
| Form 1099-NEC (Rev. 1                                                                                                    | -2022)                                                                                                    |                              | 0000/1                                                                                                    | 034 Department of the Tro                                                                                                    | easury - Internal Revenue Service                                                                                                    |
|                                                                                                    | ,                                                                                                    | n This Pag                   |                                                                                                    |                                                                                                    | easury - Internal Revenue Service<br>orms on This Page                                                                                                    |
| Form 1099-NEC (Rev. 1<br>Do Not Cut or S                                                                                                    | ,                                                                                                    | on This Pa                   |                                                                                                    |                                                                                                    | ,                                                                                                    |
| Do Not Cut or S                                                                                                    | Separate Forms o                                                                                                    | _                            | ge — Do Not C                                                                                                    |                                                                                                    | ,                                                                                                    |
| Do Not Cut or §                                                                                                    | Separate Forms o                                                                                                    |                              | ge — Do Not C                                                                                                    | ut or Separate Fo                                                                                                    | ,                                                                                                    |
| Do Not Cut or §                                                                                                    | Separate Forms o                                                                                                    |                              | ge — Do Not C                                                                                                    |                                                                                                    | ,                                                                                                    |
| Do Not Cut or §                                                                                                    | Separate Forms o                                                                                                    |                              | ge — Do Not C                                                                                                    | ut or Separate Fo                                                                                                    | orms on This Page                                                                                                    |
| Do Not Cut or §                                                                                                    | Separate Forms o                                                                                                    |                              | ge — Do Not C                                                                                                    | OMB No. 1545-0116<br>Form 1099-NEC                                                                                                    | orms on This Page<br>Nonemployee                                                                                                    |
| Do Not Cut or §                                                                                                    | Separate Forms o                                                                                                    |                              | ge — Do Not C                                                                                                    | OMB No. 1545-0116<br>Form 1099-NEC<br>(Rev. January 2022)                                                                                                    | orms on This Page                                                                                                    |
| Do Not Cut or §                                                                                                    | Separate Forms o                                                                                                    |                              | ge — Do Not C                                                                                                    | OMB No. 1545-0116<br>Form 1099-NEC                                                                                                    | orms on This Page<br>Nonemployee                                                                                                    |
| Do Not Cut or S<br>717:<br>PAYER'S name, street addr<br>or foreign postal code, and                                                                                                    | Separate Forms o                                                                                                    |                              | ge — Do Not C                                                                                                    | OMB No. 1545-0116<br>Form <b>1099-NEC</b><br>(Rev. January 2022)<br>For calendar year                                                                                         | Nonemployee<br>Compensation                                                                                                    |
| Do Not Cut or S<br>717:<br>PAYER'S name, street addr<br>or foreign postal code, and                                                                                                    | Separate Forms of<br>VOID<br>ess. city or town, state or provi<br>telephone no.                                                     |                              | ge – Do Not C                                                                                                    | OMB No. 1545-0116<br>Form <b>1099-NEC</b><br>(Rev. January 2022)<br>For calendar year                                                                                         | orms on This Page<br>Nonemployee                                                                                                    |
| Do Not Cut or S<br>717:<br>PAYER'S name, street addr<br>or foreign postal code, and<br>PAYER'S TIN                                                                                      | Separate Forms of<br>VOID<br>ess. city or town, state or provi<br>telephone no.                                                     |                              | ge – Do Not C<br>CTED<br>1 Nonemployee compe<br>\$                                                                                                    | OMB No. 1545-0116<br>Form <b>1099-NEC</b><br>(Rev. January 2022)<br>For calendar year                                                                                         | Nonemployee<br>Compensation                                                                                                    |
| Do Not Cut or S<br>717:<br>PAYER'S name, street addr<br>or foreign postal code, and<br>PAYER'S TIN                                                                                      | Separate Forms of<br>VOID<br>ess. city or town, state or provi<br>telephone no.                                                     |                              | ge – Do Not C<br>CTED<br>1 Nonemployee compe<br>\$                                                                                                    | OMB No. 1545-0116<br>Form <b>1099-NEC</b><br>(Rev. January 2022)<br>For calendar year<br>ensation                                                                             | Nonemployee<br>Compensation                                                                                                    |
| Do Not Cut or S<br>717:<br>PAYER'S name, street addr<br>or foreign postal code, and<br>PAYER'S TIN                                                                                      | Separate Forms of<br>VOID<br>ess. city or town, state or provi<br>telephone no.                                                     |                              | ge – Do Not C<br>CTED<br>1 Nonemployee compe<br>\$<br>2 Payer made direct sal                                                                                         | OMB No. 1545-0116<br>Form <b>1099-NEC</b><br>(Rev. January 2022)<br>For calendar year<br>ensation                                                                             | Nonemployee<br>Compensation                                                                                                    |
| Do Not Cut or S<br>717:<br>PAYER'S name, street addr<br>or foreign postal code, and<br>PAYER'S TIN<br>RECIPIENT'S name                                                                  | Separate Forms of VOID ess. city or town, state or provi telephone no.                                                              |                              | ge – Do Not C<br>CTED<br>1 Nonemployee compe<br>\$<br>2 Payer made direct sal<br>consumer products to                                                                 | OMB No. 1545-0116<br>Form <b>1099-NEC</b><br>(Rev. January 2022)<br>For calendar year<br>ensation                                                                             | Nonemployee     Compensation     For Internal Revenue     Service Center     File with Form 1096.     For Privacy Act and     Paperwork Reduction Act     Notice, see the current                                                                                      |
| Do Not Cut or S<br>7177<br>PAYER'S name, street addr<br>or foreign postal code, and<br>PAYER'S TIN<br>RECIPIENT'S name<br>Street address (including ap                                  | Separate Forms of VOID ess. city or town, state or provi telephone no.  RECIPIENT'S TIN  pt. no.)                                   | CORREI<br>ince, country, ZIP | ge – Do Not C<br>CTED<br>1 Nonemployee compe<br>\$<br>2 Payer made direct sal<br>consumer products to                                                                 | OMB No. 1545-0116<br>Form 1099-NEC<br>(Rev. January 2022)<br>For calendar year<br>ensation                                                                                    | Nonemployee<br>Compensation                                                                                                    |
| Do Not Cut or S<br>7177<br>PAYER'S name, street addr<br>or foreign postal code, and<br>PAYER'S TIN<br>RECIPIENT'S name<br>Street address (including ap                                  | Separate Forms of VOID ess. city or town, state or provi telephone no.                                                              | CORREI<br>ince, country, ZIP | ge – Do Not C<br>CTED<br>1 Nonemployee compa<br>\$<br>2 Payer made direct sal<br>consumer products to<br>3                                                            | OMB No. 1545-0116<br>Form 1099-NEC<br>(Rev. January 2022)<br>For calendar year<br>ensation                                                                                    | Nonemployee<br>Compensation                                                                                                    |
| Do Not Cut or S<br>717:<br>PAYER'S name, street addr<br>or foreign postal code, and<br>PAYER'S TIN<br>RECIPIENT'S name<br>Street address (including ap<br>City or town, state or provin | Separate Forms of VOID ess. city or town, state or provi telephone no.  RECIPIENT'S TIN  pt. no.)  rce, country, and ZIP or foreign | CORREI<br>ince, country, ZIP | ge – Do Not C<br>CTED<br>1 Nonemployee compa<br>\$<br>2 Payer made direct sal<br>consumer products to<br>3<br>4 Federal income tax wi<br>\$<br>5 State tax withheld   | OMB No. 1545-0116<br>Form 1099-NEC<br>(Rev. January 2022)<br>For calendar year<br>ensation                                                                                    | Nonemployee     Compensation     For Internal Revenue     Service Center     File with Form 1096.     For Privacy Act and     Paperwork Reduction Act     Notice, see the current     General Instructions for     Certain Information     Returns.     7 State income |
| Do Not Cut or S<br>7177<br>PAYER'S name, street addr<br>or foreign postal code, and<br>PAYER'S TIN<br>RECIPIENT'S name<br>Street address (including ap                                  | Separate Forms of VOID ess. city or town, state or provi telephone no.  RECIPIENT'S TIN  pt. no.)  rce, country, and ZIP or foreign | CORREI<br>ince, country, ZIP | ge – Do Not C<br>CTED<br>1 Nonemployee compa<br>\$<br>2 Payer made direct sal<br>consumer products to<br>3<br>4 Federal income tax with<br>\$<br>5 State tax withheld | Cut or Separate For<br>OMB No. 1545-0116<br>Form 1099-NEC<br>(Rev. January 2022)<br>For calendar year<br>ensation<br>les totaling \$5,000 or more of<br>precipient for resale | Nonemployee<br>Compensation<br>For Internal Revenue<br>Service Center<br>File with Form 1096.<br>For Privacy Act and<br>Paperwork Reduction Act<br>Notice, see the current<br>General Instructions for<br>Certain Information<br>Returns.                              |

Form 1099-NEC